## **Министерство образования Саратовской области Государственное автономное профессиональное образовательное учреждение Саратовской области «ПОВОЛЖСКИЙ КОЛЛЕДЖ ТЕХНОЛОГИЙ И МЕНЕДЖМЕНТА»**

# **Методические указания**

## **по выполнению**

**ВЫПУСКНОЙ КВАЛИФИКАЦИОННОЙ РАБОТЫ для студентов** 

**специальности**

**13.02.11 «Техническая эксплуатация и обслуживание электрического и** 

**электромеханического оборудования»**

(квалификация: **старший техник**)

Балаково, 2017

Разработчики:

- Т.Б. Плякина, преподаватель высшей квалификационной категории
- Е.А. Штеклейн, преподаватель спецдисциплин
- Е.В. Кручинина, преподаватель спецдисциплин

Методические указания устанавливают общие требования к содержанию и оформлению ВКР, определённые действующими стандартами и нормами единого контроля за выполнением ВКР.

Адресуются студентам 5 курса специальности 13.02.11 «Техническая эксплуатация и обслуживание электрического и электромеханического оборудования» ГАПОУ СО «Поволжский колледж технологий и менеджмента».

## **СОДЕРЖАНИЕ**

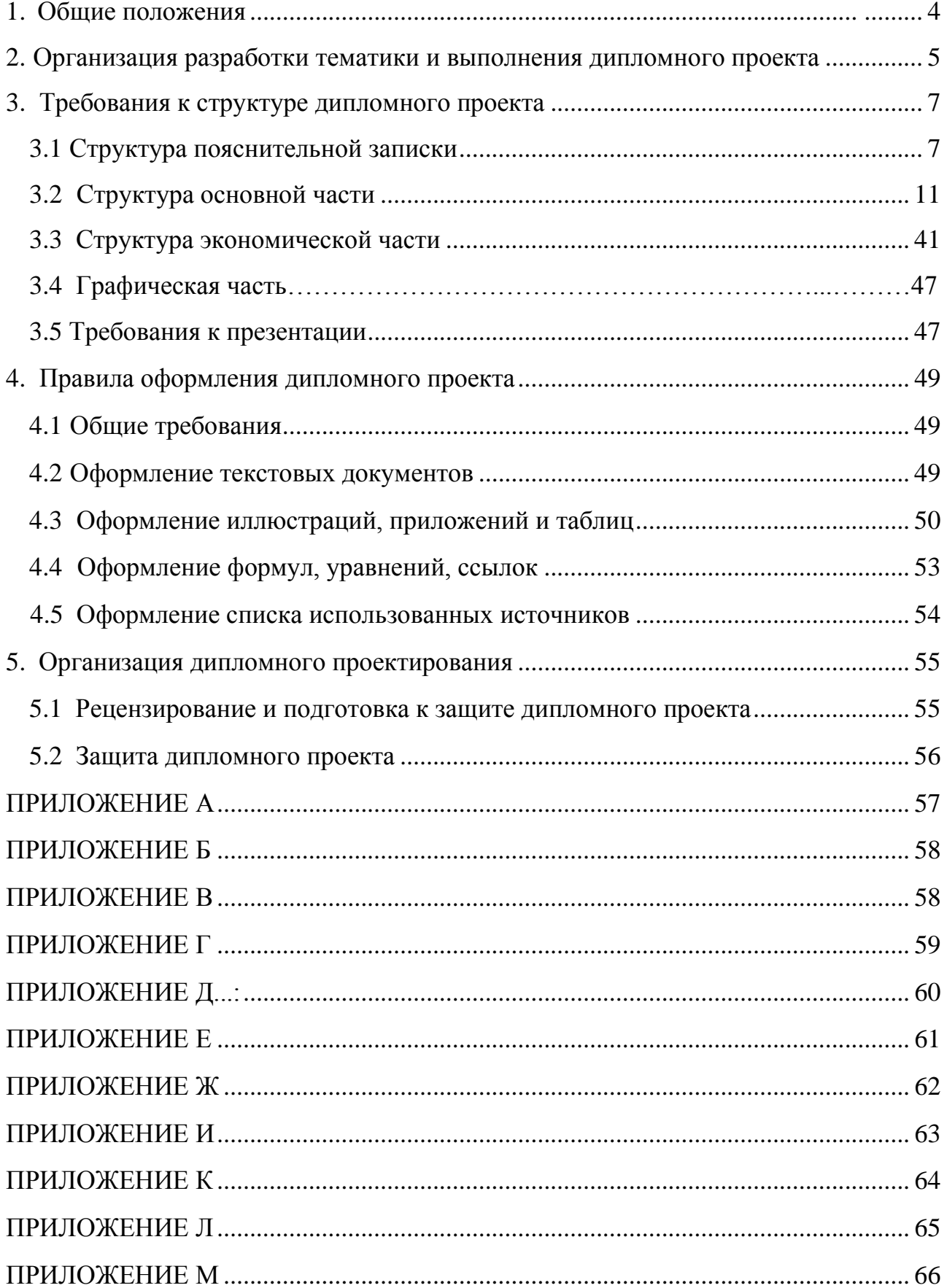

## **1. Общие положения**

Выпускная квалификационная работа (ВКР) является одним из видов аттестационных испытаний выпускников, завершающих обучение по программе подготовки специалистов среднего звена (углубленная подготовка), и проводится в соответствии с Порядком проведения государственной итоговой аттестации обучающихся государственных (муниципальных) профессиональных образовательных учреждений среднего профессионального образования (Приказ Министерства образования и науки Российской Федерации (Минобрнауки России) от 16 августа 2013 г. N 968 г. Москва).

Защита выпускной квалификационной работы проводится с целью оценки качества подготовки в соответствии с требованиями федерального государственного образовательного стандарта среднего профессионального образования (ФГОС СПО) и компетенций обучающихся, необходимых для осуществления профессиональной деятельности по специальности 13.02.11 «Техническая эксплуатация и обслуживание электрического и электромеханического оборудования».

Выпускная квалификационная работа должна иметь актуальность, новизну и практическую значимость и выполняться по возможности по предложениям (заказам) предприятий, организаций или образовательных учреждений.

Выпускная квалификационная работа выполняется в форме **дипломного проекта.**

#### **2. Организация разработки тематики и выполнения ВКР**

<span id="page-4-0"></span>Темы ВКР разрабатываются преподавателями, являющимися руководителями ВКР, **самостоятельно или совместно со специалистами предприятий и организаций,** заинтересованных в разработке данных тем, и рассматриваются предметной (цикловой) комиссией электрорадиоремонтных технологий. Тема ВКР может быть предложена студентом при условии обоснования им целесообразности её разработки.

I

Тематика выпускной квалификационной работы должна соответствовать содержанию профессиональных модулей: ПМ.03 «Организация деятельности производственного подразделения», ПМ.04 «Участие в модернизации отраслевого ЭЭМО» и отвечать современным требованиям развития науки, техники, производства, экономики, культуры и образования, должна быть актуальной, и иметь конкретное практическое применение.

В тематике ВКР для специальности 13.02.11 «Техническая эксплуатация и обслуживание электрического и электромеханического оборудования» можно выделить следующие два направления:

дипломные проекты, связанные с исследованием и модернизацией электрического и электромеханического оборудования;

дипломные проекты, направленные на модернизацию и реализацию схем электроснабжения объектов.

Закрепление тем ВКР (с указанием руководителей) за студентами оформляется приказом зам. директора по УПДП Колледжа.

Непосредственное руководство и контроль хода выполнения дипломного проекта осуществляет руководитель ВКР.

Общее руководство и контроль за ходом выполнения выпускных квалификационных работ осуществляет директор Колледжа и заведующий отделением электрорадиоремонтных технологий.

Основными функциями руководителя выпускной квалификационной работы являются:

- разработка индивидуальных заданий по утвержденным темам;

- контроль за правильностью составления задания на выпускную

квалификационную работу;

оказание студенту помощи при разработке плана работы над проектом, установления календарных сроков выполнения отдельных частей выпускной квалификационной работы;

- научно-методическое руководство работой выпускника в процессе проектирования;

- систематический контроль за ходом работы над проектом;

- оказание студенту помощи в подборе основного и дополнительного материалов для проектирования;

оказание студенту помощи в подборе необходимой литературы;

- контроль за соблюдением требований к содержанию и оформлению дипломных проектов;

- проверка законченной выпускной квалификационной работы (пояснительной записки, программного продукта и презентации);

- подготовка студента к защите выпускной квалификационной работы перед Государственной экзаменационной комиссией (ГЭК);

- подготовка письменного отзыва на выпускную квалификационную работу.

По завершении выполнения студентом дипломного проекта руководитель подписывает его и пишет отзыв. В отзыве руководителем дается оценка профессиональных и общих компетенций, продемонстрированных выпускником при выполнении ВКР по основным показателям оценки результата.

Дипломный проект может выполняться студентами в ГАПОУ СО «Поволжский колледж технологий и менеджмента», на предприятии или в организации.

## **3. Требования к структуре дипломного проекта**

I

По структуре дипломный проект состоит из **пояснительной записки и графической части.**

#### **3.1 Структура пояснительной записки**

Структура и содержание пояснительной записки определяется темой дипломного проекта.

Пояснительная записка должна включать:

- ведомость проекта нулевой лист ПЗ;
- титульный лист первый лист ПЗ;
- задание на дипломное проектирование второй лист ПЗ;
- календарный график третий лист ПЗ;
- перечень условных сокращений, символов, специальных терминов (если он есть) - четвертый лист ПЗ;
- реферат пятый лист ПЗ;
- содержание шестой лист ПЗ;
- введение седьмой лист ПЗ;
- основную часть (разделы, подразделы, пункты);
- экономическую часть;
- охрану труда;
- заключение;
- список использованных источников;
- приложения (при необходимости).

*Ведомость проекта* состоит из документов, разработанных в дипломном проекте:

- пояснительная записка с указанием количества листов ПЗ, включая приложения;
- презентация;
- графическая часть.

Ведомость проекта подшивается в пояснительную записку перед титульным листом, выполняется на формате А4. Пример оформления ведомости проекта приведен в приложении А.

*Титульный лист* является первым листом пояснительной записки дипломного проекта и выполняется на формате А4. Титульный лист включается в общую нумерацию страниц, но номер страницы не проставляется. Пример оформления титульного листа приведен в приложении Б.

I

После титульного листа ПЗ подшивается задание на ВКР, которое не нумеруется, но включается в общую нумерацию страниц ПЗ.

Задание на ВКР утверждается зам. директора по УПДП (Приложение В).

*Календарный график работы* над проектом включает разделы, темы и их содержание с указанием плановой и фактической даты объема выполненной работы в процентах. Календарный график утверждается руководителем проекта, подписывается руководителями разделов ДП и студентом, с указанием сдачи готового проекта. Лист «Календарный график» включается в общую нумерацию страниц, на нем номер страницы не проставляется (Приложение Г).

В *реферате* следует указать цель проекта; сведения об объеме дипломного проекта: количество страниц, иллюстраций (таблиц, графиков и т.д.), приложений, источников использованной литературы; результаты работы; рекомендации по использованию результатов работы; ключевые слова. Ключевые слова пишутся заглавными буквами в именительном падеже, через запятую. Количество ключевых слов - не более 15. Ключевые слова должны быть связаны непосредственно с темой дипломного проекта и содержанием задания. Объем реферата должен быть от 0,5 до 0,75 листа. Образец оформления реферата приведен в приложении Д.

В *содержании* приводятся названия разделов, подразделов и пунктов в полном соответствии с их названиями в дипломном проекте, а также указываются страницы, на которых они размещены (Приложение Е).

*Введение* - обязательная структурная часть дипломного проекта, располагающаяся перед основной частью. Введение должно содержать оценку современного состояния решаемой проблемы, основания и исходные данные для написания дипломного проекта, обоснование необходимости разработки темы. Во введении отражается актуальность и новизна темы, её научно-практическая значимость, необходимо обосновать выбор темы дипломного проекта, обосновать её значимость. Целесообразно указать также, какие аспекты или компоненты

дипломного проекта обладают самостоятельной научной или прикладной ценностью, а также возможные направления дальнейших разработок или исследований, логически вытекающих из ответов на поставленные задачи, перспективы развития работы над проектом. Оптимальный объем введения — 2-3 страницы машинописного текста.

I

*Основная часть* должна быть разбита на разделы. Каждый раздел, с одной стороны, должен представлять собой относительно самостоятельный, завершенный этап работы, с другой стороны, должен быть логически связан с предыдущими и последующими разделами. Наименования разделов и подразделов должны адекватно отражать проделанные этапы работы, наименования разделов и подразделов могут отражать результаты решения задач, связанных с данным этапом работы.

Рекомендуемое число разделов - от 3 до 6, рекомендуемое число подразделов в каждой разделе - от 2 до 5.

- *Основная часть* для проектов направления разработки и модернизации электрического и электромеханического оборудования представляет разработку вопросов проектирования, модернизации электрического и электромеханического оборудования, технико-экономическое сравнение вариантов и выбор аппаратуры, методы решения данной задачи, недостатки существующих (или отсутствие требуемых) решений, теоретических положений и расчетную часть.

- *Основная часть* для проектов направления разработки и модернизации и реализации схем электроснабжения объектов представляет разработку вопросов проектирования, модернизации (по теме), технико-экономическое сравнение вариантов схем электроснабжения, выбор аппаратуры, методы решения данной задачи, недостатки существующих (или отсутствие требуемых) решений, теоретических положений и расчетную часть.

- *Экономическая часть,* включает в себя расчет себестоимости программы: расчет энергосоставляющей себестоимости; затрат, связанных с проектированием и эксплуатацией, расчет фонда оплаты труда; определение годовой экономии, технико-экономическое сравнение вариантов, экономический эффект от модернизации и пр.

- *Охрана труда.* В данном разделе отражаются вопросы, связанные с вредным воздействием производственных факторов на здоровье человека и избеганием

связанных с этим негативных последствий. Также рассматриваются вопросы техники безопасности, производственной санитарии и пожарной профилактики, предотвращающие травматизм и профессиональные заболевания.

В *заключении* должны быть представлены:

- общие выводы по результатам работы;

- оценка достоверности полученных результатов и сравнение с аналогичными результатами отечественных и зарубежных работ;

- предложения по использованию результатов дипломного проекта, возможности внедрения разработок, указание перспектив его развития.

*Список использованных источников* должен содержать сведения об источниках, использованных при написании дипломного проекта. Сведения об источниках следует располагать в порядке появления ссылок на источники в тексте дипломного проекта и нумеровать арабскими цифрами. Возможны и иные принципы расположения источников, в зависимости от объёма библиографического списка, например:

- алфавитный принцип;

- логический принцип (расположение источников осуществляется в некоторой последовательности в зависимости от содержания, от простого к сложному);

- предметно-тематический принцип (в этом случае весь массив библиографических описаний источников разбивается на несколько предметнотематических разделов, каждый из которых имеет свой заголовок).

*Приложения* могут быть обязательными и рекомендательными.

В приложения рекомендуется включать материалы, связанные с выполнением дипломного проекта, которые по каким-либо причинам не могут быть включены в основную часть.

В приложении, как правило, дают:

- материалы, дополняющие дипломный проект;
- промежуточные математические доказательства, формулы и расчёты;
- таблицы вспомогательных цифровых данных;

- иллюстрации вспомогательного характера (диаграммы, графики, схемы); Этот раздел является необязательным.

#### **3.2 Структура основной части**

I

<span id="page-10-0"></span>Основная часть для направления «Техническая эксплуатация и обслуживание электрического и электромеханического оборудования» представляет собой разработку вопросов проектирования, модернизации (по теме), технико-экономическое сравнение вариантов и выбор аппаратуры, методы решения данной задачи, недостатки существующих (или отсутствие требуемых) решений, теоретических положений и расчетную часть.

## **3.2.1. Характеристики электроприемников**

Электроприемником называется аппарат, агрегат, механизм, предназначенный для преобразования электрической энергии в другой вид энергии.

Электроприемники классифицируются по следующим признакам: напряжению (до 1000В и свыше 1000В), роду тока (переменного тока промышленной частоты, постоянного и переменного тока частотой, отличной от 50 Гц), его частоте (промышленная 50 Гц, повышенная и пониженная), единичной мощности, надежности электроснабжения, режиму работы (продолжительный, кратковременный, повторно-кратковременный), технологическому назначению (общепромышленные установки, производственные механизмы, подъемнотранспортное оборудование, преобразовательные установки, электросварочное оборудование, электронагревательные и электролизные установки), производственным связям, территориальному размещению [4]. Характеристика потребителей электрической энергии по режиму работы приведена в табл. 1.

| Потребители<br>электрической энергии        | Производственные<br>механизмы                                                                        | Режим работы                        |  |  |
|---------------------------------------------|----------------------------------------------------------------------------------------------------|-------------------------------------|--|--|
| Электродвигатели                            | Насосы, вентиляторы, компрессоры,<br>трансмиссии                                                     | Непрерывный,<br>нормальная загрузка |  |  |
| Электродвигатели                            | Подъемники, краны, кран-балки                                                                        | Повторно-кратковременный            |  |  |
| Электродвигатели<br>индивидуального привода | Станки: строгальные, сверлильные,<br>фрезерные, карусельные, долбежные                               | Нормальный                          |  |  |
| Электродвигатели<br>индивидуального привода | Станки: револьверные, обдирочные,<br>зубофрезерные, штамповочные, эксцентри-<br>ковые прессы, молоты | Тяжелый                             |  |  |
| Электродвигатели<br>индивидуального привода | Шаровые мельницы, очистные барабаны,<br>ковочные машины, прессы кривошипные                          | Весьма тяжелый                      |  |  |

*Таблица 1 - Характеристика групп потребителей электроэнергии*

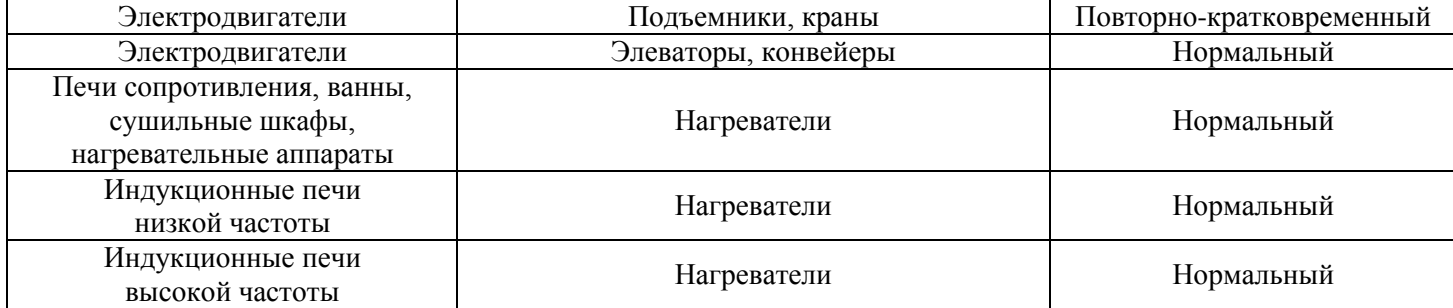

#### **3.2.2. Классификация помещений**

Согласно правилам устройств электроустановок (ПУЭ) [6] производственные помещения по условиям окружающей среды делятся на группы: сухие (нормальные); влажные; сырые; особо сырые; жаркие; пыльные; с химически активной или органической средами.

К нормальным помещениям относятся производственные помещения, окружающая среда которых не оказывает вредного воздействия на электрические сети и оборудование. Это бытовые помещения сборочных цехов, административные помещения, инструментальные, кладовые и прочие.

К жарким – относятся помещения с сушилками, обжигательными печами, котельные.

В помещениях с химически активной средой содержатся агрессивные пары, газы, жидкости, образующие отложения или плесень, разрушающие изоляцию или токоведущие части оборудования.

Производственные помещения и установки по условиям электробезопасности делятся на группы:

• взрывоопасные помещения. К ним относятся помещения, наличие электропроводки или электрооборудования в среде которых представляет опасность для взрыва. В зависимости от опасности взрыва в соответствии с правилами устройства электроустановок взрывоопасные помещения и установки делятся на категории В-I и В-II. Категория В-I включает в себя взрывоопасные помещения с горючими газами и парами, а категория В-II – с горючими волокнами или пылью. Классификация взрывоопасных помещений и требуемая степень защиты электроустановок дана в прил. 1. Камеры вытяжных вентиляторов, обслуживающие взрывоопасные помещения и изолированные от

них, относятся к взрывоопасным помещения на один класс ниже. Камеры приточных вентиляторов относятся к невзрывоопасным помещениям.

I

Электрические сети во взрывоопасных зонах всех классов выполняют изолированными проводами с резиновой и поливинилхлоридной изоляцией или с бумажной, резиновой и поливинилхлоридной изоляцией в свинцовой и поливинилхлоридной оболочке. В зонах классов В-I применяют провода с медными жилами. Шинопроводы во взрывоопасных зонах применять запрещается. Токопроводы к электрическим кранам, тельферам и другим передвижным механизмам, расположенным во взрывоопасных зонах, выполняют переносным гибким кабелем с медными жилами с резиновой изоляцией, в резиновой маслобензиностойкой оболочке, не распространяющей горение. Питающие линии и присоединенные к ним электроприемники защищают от перегрузок и коротких замыканий;

• пожароопасными называются помещения, в которых применяются

или хранятся горючие вещества. Они делятся на четыре класса: П-I, П-II, П-IIа, П-III. Зона класса П-I – зона, расположенная в помещениях, в которых обращаются горючие жидкости с температурой вспышки выше 61 °С. Зона класса П-II – зона, расположенная в помещениях, в которых выделяются горючие пыль или волокна с нижним концентрационным пределом воспламеняемости более 65 г/м3 горючие жидкости с температурой вспышки выше 61 °С. Зона класса П-IIа – зона, расположенная в помещениях, в которых обращаются твердые горючие вещества. Зона класса П-III – зона, расположенная вне помещений, в которых обращаются горючие жидкости с температурой вспышки выше 61 °С или твердые горючие вещества.

Установка распределительных устройств напряжением до 1 кВ и выше в пожароопасных зонах любого класса не рекомендуется Допускается на участках, огражденных сетками открытая установка комплектных трансформаторных подстанций (КТП) с трансформаторами сухими или с негорючим заполнением, а также комплектных конденсаторных установок (ККУ) с негорючим заполнением конденсаторов. Кабели и провода в пожароопасных зонах любого класса должны иметь покров и оболочку из материалов, не распространяющих горение.

Прокладка незащищенных изолированных проводов с алюминиевыми жилами в пожароопасных зонах любого класса должна производиться в трубах и коробах.

Шинопроводы допускается применять в пожароопасных зонах классов П-I, П-II, П-IIа напряжением не выше 1 кВ. В пожароопасных зонах П-I, П-II все шины должны быть изолированными. В шинопроводах со степенью защиты 1Р54 и выше шины допускается не изолировать. В соответствии с противопожарными нормами строительного проектирования промышленных предприятий категории помещений Г, Д относятся к неопасным по взрыву и пожару. К категории Г относятся: литейные и плавильные цехи металлов, сварочные цехи, кузницы, цехи термической обработки металлов, котельные. К категории Д относятся: цехи инструментальные, холодной штамповки и холодного проката металлов, насосные станции для перекачки негорючих жидкостей, цехи текстильной и бумажной промышленности с мокрыми процессами производства, цехи переработки мясных, рыбных и молочных продуктов.

*По степени опасности поражения человека электрическим током*  помещения делятся на три класса: без повышенной опасности (БПО) это те, в которых отсутствуют условия, создающие повышенную или особо повышенную опасность; с повышенной опасностью (ПО), которые характеризуются наличием в них одного из условий, создающих повышенную опасность: сырости или токопроводящей пыли; токопроводящих полов; высокой температуры; возможности одновременного прикосновения человека к металлоконструкциям, технологическим аппаратам, имеющим соединение с землей с одной стороны, и к металлическим корпусам электрооборудования с другой; особо опасные (О О), которые характеризуются наличием одного из следующих условий, создающих особую опасность: особой сырости; химически активной или органической среды; одновременно двух и более условий повышенной опасности. Характеристика этих помещений приводится в прил. 1. В химической промышленности к помещениям особо опасным относятся цехи по производству полиэтилена, соляной, серной и азотной кислот; к помещениям с повышенной опасностью – аппаратные цехи. В стекольно-керамической промышленности помещениями с повышенной опасностью являются те, в которых размещены печи плавки стекла и обжига;

особо опасными фацетные цехи. В целлюлозно-бумажной промышленности цехи варки целлюлозы, рольные цеха являются особо опасными.

I

В пищевой промышленности печные цехи хлебозаводов, производственные помещения зерновых элеваторов, печные и обжарочные цехи кондитерских фабрик, аппаратные цехи спиртозаводов относятся к помещениям с повышенной опасностью, а бродильные и моечные цехи пивоваренных, винодельческих производств – к особо опасным помещениям.

### <span id="page-14-0"></span>**3.2.3 Расчетно - конструкторская часть**

Целью данного раздела является выбор категории надёжности электроснабжения и выбор схемы электроснабжения, а также расчет:

- электронагрузок, компенсирующего устройства и выбор трансформатора;
- осветительной нагрузки участков предприятия;
- элементов электроснабжения;
- аппаратов защиты и распределительных устройств;
- линий электроснабжения (характерные линии);
- токов короткого замыкания;
- заземления;
- молниезащиты;
- модернизации электрооборудования цеха.

## **3.2.3.1 Категории надежности электроснабжения и выбор схемы электроснабжения.**

От правильного выбора категорий приёмников электроэнергии по степени бесперебойного питания для конкретного технологического производства во многом зависит выбор надёжной схемы электроснабжения, обеспечивающей в условиях эксплуатации минимальные затраты.

В отношении обеспечения надежности электроснабжения электроприемники разделяются на следующие три категории:

Электроприемники I категории – электроприемники, перерыв электроснабжения которых может повлечь за собой опасность для жизни людей, значительный материальный ущерб народному хозяйству; повреждение

основного оборудования, массовый брак продукции. Они должны обеспечиваться электроэнергией от двух независимых взаимно резервирующих источников питания. Перерыв их электроснабжения при нарушении электроснабжения от одного из источников питания может быть допущен лишь на время автоматического восстановления питания (насосы, вентиляторы, компрессоры, воздуходувки, технологическое оборудование предприятий нефтехимической промышленности, некоторые уникальные металлообрабатывающие станки, дуговые печи). Из приемников первой категории выделяется «особая» группа, бесперебойная работа которых необходима для безаварийного останова производства с целью предотвращения угрозы жизни людей, взрывов, пожаров и повреждения дорогостоящего основного оборудования (насосы, компрессоры, вентиляторы для химической промышленности, вакуумные электрические печи для выплавки высококачественных сталей, подъемно-транспортное оборудование). Для электроснабжения особой группы должно предусматриваться дополнительное питание от третьего независимого взаимно резервирующего источника питания.

Электроприемники II категории – электроприемники, перерыв электроснабжения которых приводит к массовому недовыпуску продукции, массовым простоям рабочих, механизмов и промышленного транспорта. Для них допустимы перерывы электроснабжения на время, необходимое для включения резервного питания действиями дежурного персонала или выездной оперативной бригады. Электроприемники II категории рекомендуется обеспечивать электроэнергией от двух независимых взаимно резервирующих источников питания. При наличии централизованного резерва трансформаторов и возможности замены повредившегося трансформатора за время не более 1 суток допускается питание электроприемников II категории от одноготрансформатора. Допускается питание электроприемников II категории поодной кабельной линии, состоящей не менее чем из двух кабелей. К электроприемникам II категории надежности относится электропривод технологических механизмов, электролизные установки, электросварочное оборудование, печи сопротивления, индукционные печи, подъемно-транспортное оборудование,

электроосветительные установки. Электроприемники III категории – все остальные электроприемники, не подходящие под определение I и II категорий.

I

Перерывы электроснабжения, необходимые для ремонта или замены поврежденного элемента систем электроснабжения не превышают одних суток.

Распределив электроприемники цеха по категориям надежности электроснабжения необходимо выбрать схему электроснабжения цеха. По структуре схемы внутрицеховых электрических сетей могут быть радиальными, магистральными и смешанными. Примеры радиальных схем приведены в прил. 2. Они применяются при наличии групп сосредоточенных нагрузок с неравномерным распределением их по площади цеха, во взрыво- и пожароопасных цехах, в цехах с химически активной средой. Радиальные схемы нашли широкое применение в насосных и компрессорных станциях, на предприятиях нефтехимической промышленности, в литейных и других цехах.

Радиальные схемы внутрицеховых сетей выполняют кабелями или изолированными проводами. Они могут быть применены для нагрузок любой категории надежности. Магистральные схемы целесообразно применять для питания силовых и осветительных нагрузок, распределенных относительно равномерно по площади цеха, а также для питания группы электроприемников, принадлежащих одной технологической линии. При магистральных схемах одна питающая магистраль обслуживает несколько распределительных шкафов и крупные электроприемники цеха. Для питания цеховых сетей механических цехов машиностроительных предприятий с поточным производством широкое применение нашла схема БТМ блок трансформатор-магистраль.

Магистральный шинопровод присоединяется непосредственно к выводам низкого напряжения трансформатора. Длина магистральных шинопроводов при их номинальной нагрузке и  $\cos\varphi = 0.7{\text{-}}0.8$  не должна превышать: 220 м при номинальном токе 1600 А и 180 м при номинальном токе 2500 А. При питании от магистральных шинопроводов силовых и осветительных нагрузок одновременно, указанная их предельная длина снижается примерно в 2 раза [3]. Наибольшее применение имеют смешанные схемы, сочетающие в себе элементы радиальных и магистральных схем и пригодные для любой категории надежности

электроснабжения. Такие схемы применяются в прокатных и мартеновских цехах металлургической промышленности, в кузнечных, котельных и механосборочных цехах. От главных питающих магистралей и их ответвлений электроприемники питаются через распределительные шкафы или шинопроводы.

### **3.2.3.2. Расчет электрических нагрузок и выбор трансформаторов**

Правильное определение электрических нагрузок является основой рационального построения и эксплуатации систем электроснабжения промышленных предприятий. Электрические нагрузки рассчитываются в связи с необходимостью выбора количества и мощности трансформаторов, проверки токоведущих элементов по нагреву и потере напряжения, правильного выбора защитных устройств и компенсирующих установок. Для определения расчетных нагрузок групп приемников необходимо знать установленную мощность всех электроприёмников Р<sup>у</sup> и характер технологического процесса.

### **Определение номинальной мощности электроприемников**

Под номинальной (установленной) мощностью  $P_{H}$  электроприемника с длительным режимом работы понимается мощность, указанная в его паспорте

$$
P_H = P_{\Pi}.\tag{1}
$$

Поскольку мощность трансформатора задается полной мощностью Sn, то номинальная мощность определяется по формуле:

$$
P_H = Sn \cdot cos \phi \tag{2}
$$

Для электроприемников с повторно-кратковременным режимом работы ПКР в паспорте обычно указывается мощность при определенной относительной продолжительности включения ПВ. Поэтому в расчет нагрузки вводят номинальную мощность, приведенную к ПВ = 1.

$$
P_H = P_{\Pi} \cdot \sqrt{\Pi} B \tag{3}
$$

где: ПВ – продолжительность включения, относительные единицы. Для сварочных трансформаторов повторно-кратковременного режима работы номинальная мощность определяется по выражению:

$$
P_H = Sn \cdot cos\phi \cdot \sqrt{IIB} \tag{4}
$$

$$
\boldsymbol{18}
$$

где: Sn – полная паспортная мощность (кВА);

К трехфазной электрической сети могут быть подключены и однофазные электроприемники. К ним относятся сварочные аппараты, некоторые типы нагревательных печей, пылесосы и так далее. При определении нагрузок на распределительные пункты, питающие линии и трансформаторные подстанции допускается суммировать однофазные нагрузки с трехфазными, если их общая установленная мощность, не распределяется равномерно по фазам, но не превышает 15 % от установленной мощности трехфазных и однофазных электроприемников. Порядок приведения однофазных нагрузок к условной трехфазной мощности:

Нагрузки распределяются по фазам с наибольшей равномерностью и определяется величина неравномерности (Н):

$$
H = \frac{P_{\phi^{h6}} - P_{\phi^{h}}}{P_{\phi^{h}}}
$$
 100 %, (5)

I

где: Рф.нб., Рф. нм. – мощность наиболее и наименее загруженной фазы, [кВт]. При  $H > 15$  % и включении на фазное напряжение:

$$
P_{y}^{(3)} = 3 P_{M,\phi}^{(1)}, \tag{6}
$$

где Ру $^{(3)}$  - условная приведенная трехфазная мощность, [к $B$ т];  $\text{P}_{\text{M}\varphi}{}^{(1)}$  - однофазная нагрузка наиболее загруженной фазы, [к $\text{Br}$ ]. При Н >15 % и включении на линейное напряжение:

• для одного электроприемника:

$$
P_{y}^{(3)} = \sqrt{3} P_{M,\phi}^{(1)};
$$
 (7)

• для нескольких электроприемников:

$$
Py^{(3)} = 3 P_{M}.\phi^{(1)}
$$
 (8)

При  $H \le 15$  % расчет ведется как для трехфазных нагрузок (сумма всех однофазных нагрузок).

*Примечание.* Расчет электроприемников повторно-кратковременного режима производится после приведения к длительному режиму. При включении на линейное напряжение нагрузки отдельных фаз однофазных электроприемников определяются как полусуммы двух плеч, прилегающих к данной фазе (рис. 1).

$$
P_A = \frac{P_{AC} + P_{AB}}{2};\tag{9}
$$

$$
P_B = \frac{P_{AB} + P_{BC}}{2};
$$
 (10)

$$
P_{c} = \frac{P_{BC} + P_{AC}}{2}.
$$
 (11)

Из полученных результатов выбирается наибольшее значение. При включении однофазных нагрузок на фазное напряжение нагрузка каждой фазы определяется суммой всех подключенных нагрузок на эту фазу (рис. 2).

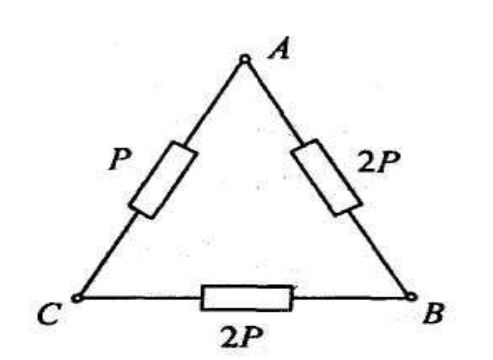

 Рисунок 1 - Схема включения однофазных нагрузок на линейное напряжение

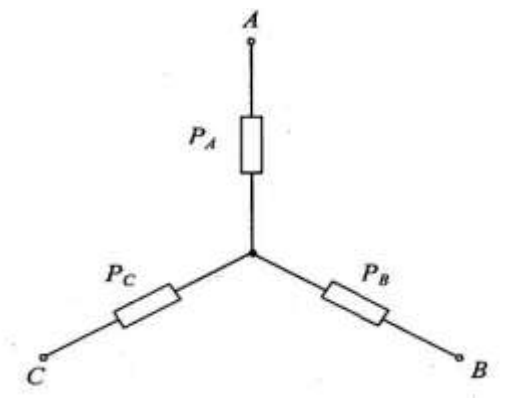

Рисунок 2 - Схема включения однофазных нагрузок на фазное напряжение

 Расчет электрических нагрузок цеха производится методом коэффициента расчетной активной мощности (методом упорядоченных диаграмм или методом коэффициента максимума) . Расчетный максимум нагрузки  $P_{M}$ . групп электроприемников до 1 кВ, подключенных к силовым распределительным пунктам, щитам станций управления, распределительным шинопроводам определяется по коэффициенту максимума  $K_{\mathbf{w}}$ :

$$
P_{M} = K_{M} \times P_{cm}
$$
 (12)

где  $K<sub>M</sub>$  – коэффициент максимума активной нагрузки (коэффициент расчетной активной мощности).

Коэффициент максимума является функцией коэффициента использования и эффективного числа приемников  $K_M = F(K_{u \text{ cp}}; n_a)$ , определяется по прил. 3 табл. 3.1.

Групповой коэффициент использования можно рассчитать по формуле:

$$
K_{u.cp.} = \frac{P_{cM.} \sum}{P_{u\sum}} , \qquad (13)
$$

где  $K_{u,cp}$  – средний коэффициент использования группы электроприемников;  $P_{cm}\Sigma$ ,  $P_{\mu}\Sigma$  – суммы активных мощностей за смену и номинальных группы электроприемников, кВт.

 $P_{\text{cm}}$  – средняя активная мощность за наиболее нагруженную смену кВт:

$$
P_{\text{cm}} = K_{\text{H}} \times P_{\text{H}}.\tag{14}
$$

I

где:  $K_u$  – коэффициент использования электроприемников, определяется на основании опыта эксплуатации по табл. 3.2;

Рн. – номинальная активная групповая мощность, приведенная к длительному режиму, без учета резервных электроприемников, [кВт].

Поскольку силовая нагрузка предприятия или отдельной магистрали состоит из различных по мощности и разнохарактерных по режиму работы электроприемников (n), то можно заменить различных по режиму и мощности электроприемников эквивалентным числом приемников (n<sub>Э</sub>), однородных по режиму работы, одинаковой мощности и имеющих тот же расчетный максимум нагрузки. Величина n<sub>Э</sub> носит название эффективного или приведенного числа электроприемников.

Эффективное число электроприемников nэ является функцией:

$$
n_3 = F(n, Kn. cp., Ph, m),
$$
 (15)

(может быть определено по упрощенным вариантам табл. 3. 3),

где: n – фактическое число электроприемников в группе;

Ки.ср – средний коэффициент использования;

Рн – номинальная мощность электроприемников, [кВт];

m – показатель силовой сборки в группе.

$$
m = P_{H.H} \delta / P_{H.HM}
$$
 (16)

где Рн.нб, Рн.нм – номинальные приведенные к длительному режиму активные мощности электроприемников наибольшего и наименьшего в группе, кВт.

При числе электроприемников больше пяти и коэффициенте использования меньше 0,2 применяют следующий метод определения эффективного числа электроприемников nэ:

$$
n_{\mathfrak{I}} = n^*_{\mathfrak{I}} n,\tag{17}
$$

где n<sup>\*</sup><sub>э</sub> – относительное число эффективных электроприемников, является функцией n\*э = F( n\*, р\*) и определяется по табл. 3.4 n\* – относительное число наибольших по мощности электроприемников определяется по формуле:

$$
n^* = n_1 / n, \tag{18}
$$

где n1 – число электроприемников с единичной мощностью не менее половины наибольшего по мощности электроприемника данной группы Рн.нб. Р\* относительная мощность наибольших по мощности электроприемников:

$$
P^* = P_{\text{H1}} / P_{\text{H.HO}},\tag{19}
$$

где Рн1 суммарная номинальная мощность электропремников, имеющих мощность не менее половины наибольшего по мощности электроприемника. Расчетная максимальная реактивная нагрузка находится следующим образом:

$$
Q_M = K'M \times Pcm,
$$
 (20)

где: К'м – коэффициент максимума реактивной нагрузки, в соответствии с практикой проектирования принимается:

 $K'm = 1,1$  при nэ < 10,  $K'm = 1$  при nэ > 10.

Q см – средняя реактивная мощность за наиболее нагруженную смену, квар:

$$
Qcm = Pcm. \cdot \text{tg}\varphi,\tag{21}
$$

где tgφ – коэффициент реактивной мощности, соответствующий характерному для приемника данной группы средневзвешенному значению коэффициента мощности.

Полная расчетная мощность силовой нагрузки низшего напряжения:

$$
Sm = \sqrt{P^2} M + Q^2 M \tag{22}
$$

#### **Расчет нагрузки электрического освещения**

В качестве источников электрического света на промышленном предприятии используются газоразрядные лампы и лампы накаливания. Лампы накаливания на предприятиях в основном используются в качестве аварийного освещения. Активная расчетная нагрузка осветительных приемников цеха Ро. у. определяется методом удельной мощности:

$$
P_0, y = PyA \cdot S \tag{23}
$$

где: Руд. = 9–11 Вт / м2, удельная мощность; S –площадь цеха, м2.

Реактивная мощность осветительных установок определяется:

$$
Q_{o.y} = P_{o.y} \cdot tg\varphi_{o.y}.\tag{24}
$$

I

 $t$ g $\varphi$  = 0. 33 – для газоразрядных ламп;  $t$ g $\varphi$  = 0 – для ламп накаливания.

## **Выбор распределительных устройств**

• Определяется тип распределительного устройства: РП – распределительный пункт; ЩО – щит освещения; ШМА – магистральный шинопровод; ШРА – шинопровод распределительный.

• Рассчитывается максимальный расчетный ток распределительного устройства:

$$
I_{py} = \frac{S_{\text{MPY}}}{\sqrt{3} V_{\text{HPY}}},
$$
\n(25)

где Sм.ру – максимальная расчетная мощность РУ, кВА; Vн.ру – номинальное напряжение РУ, кВ. Принимается Vн.py = 0,38 кВ.

*Таблица 2 - Сводная ведомость нагрузок по цеху* 

| Наименование и<br>ΡУ         | Нагрузка установленная                |                |                                    |    |                                         |                 |   | Нагрузка средняя за смену |                                    |                                             |   |       | Нагрузка<br>максимальная |            |                     |                                |             |
|------------------------------|---------------------------------------|----------------|------------------------------------|----|-----------------------------------------|-----------------|---|---------------------------|------------------------------------|---------------------------------------------|---|-------|--------------------------|------------|---------------------|--------------------------------|-------------|
| электроприемни<br><b>KOB</b> | ⊢<br>Ř<br>$\sim$<br>Ξ<br>$\mathbf{r}$ | $\blacksquare$ | кВт<br>$\sim$<br>P <sub>H</sub> Z. | Ки | $\sqrt{2}$<br>$\rm \ddot{\rm \ddot{o}}$ | $t\mathbf{g}$ 0 | 日 | кВт<br>CM,<br>മ           | квар<br>$\sim$<br>$\sum_{i=1}^{n}$ | E <sub>2</sub><br>$\sim$<br>S <sub>CM</sub> | m | $K_M$ | ⊠<br>$\sim$<br>⊻         | кВт<br>Pм, | квар<br>$\sim$<br>⊠ | E <sub>2</sub><br>$\sim$<br>MS | $\sim$<br>Σ |

## **Определение потерь мощности в трансформаторе**

Приближенно потеря мощности в трансформаторе учитываются в соответствии с соотношениями [9]:

• потери активной мощности в трансформаторе составляют при-

мерно 2 % от полной мощности:

$$
\Delta P = 0.02 \cdot \text{Sm};\tag{26}
$$

• потери реактивной мощности в трансформаторе составляют около 10 %:

$$
\Delta Q = 0, 1 \cdot S_M; \tag{27}
$$

• полные потери мощности в трансформаторе составят:

$$
\Delta S_{\rm T} = \sqrt{\Delta P^2 \mathbf{T} + \Delta Q^2 \mathbf{T}} \; ; \tag{28}
$$

• полная расчетная мощность на стороне высокого напряжения:

$$
Sm. BH. = S HH. + \Delta S;
$$
\n(29)

Определяется расчетная мощность трансформатора с учетом потерь:

$$
SHOM. T \geq 0, 7 \cdot SM. BH. \tag{30}
$$

По шкале стандартных мощностей трансформатора выбирается мощность трансформатора.

При установке двух трансформаторов, выбранную мощность необходимо проверить в аварийном режиме по условию:

$$
1,4 \cdot S \text{ HOM. } \tau \geq S \text{M. BH.}
$$
 (31)

## **3.2.3.3 Выбор компенсирующего устройства.**

Согласно заданию на РГР необходимо провести централизованную компенсацию на стороне вторичного напряжения трансформаторной подстанции. Это предусматривает присоединение конденсаторной батареи к шинам подстанции, что приводит к разгрузке от реактивной мощности только трансформаторов подстанции и питающей ее линии. При этом сети вторичного напряжения не разгружаются от реактивной мощности. Для выбора компенсирующего устройства (КУ) необходимо знать:

напряжение, расчетную реактивную мощность Qкр; тип компенсирующего устройства. Расчетную реактивную мощность КУ можно определить из соотношения:

$$
Q_{K.p.} = \alpha \cdot P \cdot (tg\varphi - tg\varphi_K),
$$
\n(32)

где Q к.р. – расчетная мощность компенсирующего устройства, [квар]; α – коэффициент, учитывающий повышение коэффициента мощности cosφ естественным способом, принимается  $\alpha = 0.9$ ; tg $\varphi$ , tg $\varphi$ к – коэффициенты реактивной мощности до и после компенсации.

Компенсацию реактивной мощности по опыту эксплуатации производят до получения значения cosφк = 0,92–0,95. Задавшись cosφк из этого промежутка, определяют tgφк. Значения Р*м,,* tgφ выбираются по результату расчета нагрузок из «Сводной ведомости нагрузок» табл. 2. Задавшись типом КУ, зная Qк.р. и напряжение, выбирают стандартную компенсирующую установку, близкую по мощности.

Применяются комплектные конденсаторные установки (ККУ) или конденсаторы, предназначенные для этой цели.

Фактический коэффициент реактивной мощности составит:

$$
tg\varphi\Phi = t\varphi - Q\kappa \text{.cr.} / \alpha \cdot P\omega,
$$
 (33)

I

где Qк.ст. – стандартное значение мощности выбранного компенсирующего устройства КУ, квар. По фактическому коэффициенту реактивной мощности tg $\varphi_{\phi}$ определяется фактический коэффициент мощности cosφф:

$$
\cos \varphi_{\phi} = \cos \varphi (\arctg \varphi_{\phi}). \tag{34}
$$

Структура условного обозначения компенсирующих устройств представлена на рис. 3

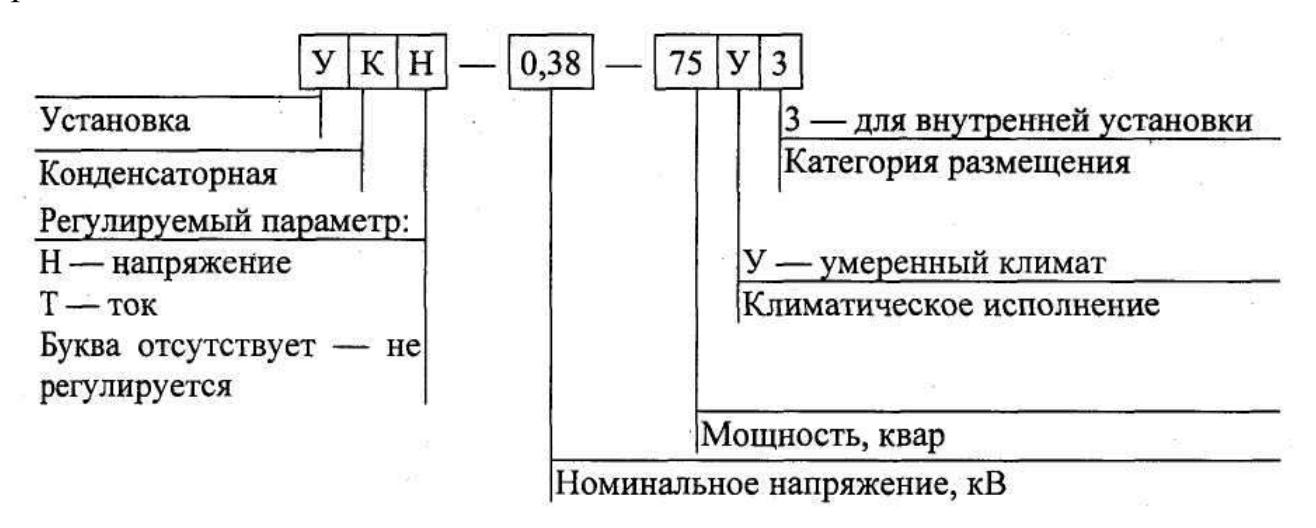

Рисунок 3 - Структура условного обозначения компенсирующего устройства

В комплектных конденсаторных установках применяют конденсаторы из бумаги, пропитанные маслом (типа КМ) или соволом (типа КС). Конденсаторы напряжением до 1000 В изготавливают мощностью 4,5–50 квар.

Номинальная мощность косинусных конденсаторов напряжением 380 В представлена в прил. 8 табл. 8.1. Комплектные конденсаторные установки ККУ мощностью до 100 квар выполняют в виде одного комбинированного шкафа, в верхней части которого устанавливается автомат, а в нижней части размещаются

конденсаторы первого или второго габарита. ККУ мощностью выше 100 квар комплектуются из отдельного шкафа ввода и нескольких шкафов с конденсаторами. В шкафу ввода размещается вся вспомогательная аппаратура: предохранители с контакторами или автоматами, трансформаторы тока, разрядные сопротивления, измерительные устройства автоматического регулирования.

#### **3.2.3.4 Расчет и выбор аппаратов защиты**

При эксплуатации электросетей длительные перегрузки проводов и кабелей, короткие замыкания вызывают повышение температуры токопроводящих жил больше допустимой. Это приводит к преждевременному износу их изоляции, следствием чего может быть пожар, взрыв во взрывоопасных помещениях, поражение персонала. Для предотвращения этого линия электроснабжения имеет аппарат защиты, отключающий поврежденный участок.

К аппаратам защиты относятся плавкие предохранители, автоматические выключатели и тепловые реле. Варианты присоединения линий электроснабжения к шинам цеховых сетей представлены в прил. 9. Наиболее современными являются автоматы серии ВА и АЕ, предохранители серии ПР и ПН, тепловые реле серии РТЛ, встраиваемые в магнитные пускатели. Автоматические выключатели являются наиболее совершенными аппаратами защиты, надежными, срабатывающими при перегрузках и коротких замыканиях в защищаемой линии. Чувствительными элементами автоматов являются расцепители: тепловые ТР, электромагнитные ЭМР и полупроводниковые ППР. Тепловые расцепители срабатывают при перегрузках, электромагнитные при коротком замыкании, полупроводниковые – как при перегрузках, так и при коротких замыканиях.

Защита от коротких замыканий выполняется для всех силовых электроприемников. Для электродвигателей, работающих в повторнократковременном режиме, защита от перегрузок не выполняется. Силовые электроприемники, устанавливаемые во взрывоопасных помещениях, защищаются от перегрузок во всех случаях. Защитные аппараты должны

выбираться так, чтобы номинальный ток каждого защитного аппарата был не менее максимального расчетного тока электроприемника.

$$
I_{H.3aIII.} \geq I_{p.} \tag{35}
$$

I

Кроме этого должна быть обеспечена селективность защиты.

## **Выбор автоматических выключателей**

Для выбора автомата нужно знать ток в линии, где он установлен, тип автомата и число фаз. При защите сетей *автоматами* необходимо выбрать их ток уставки Iн .р.. Автоматы выбираются согласно условиям:

$$
H. a. > H.P., \tag{36}
$$

где Iн. а – номинальный ток автомата, [А;]

Iн. р – номинальный ток расцепителя, [А].

$$
V_{H.A.} > Vceru,
$$
\n(37)

где Vн. а. – номинальное напряжение автомата, [В];

Vсети – напряжение сети.

• для линии без электродвигателя:

$$
I_{H.} p. > I_{\text{AJI}}, \tag{38}
$$

где Iдл. – длительный ток в линии, [А];

• для линии с одним электродвигателем:

$$
I_{H.} p. > 1,25 I_{\text{A}} T. \tag{39}
$$

• для групповой линии с несколькими электродвигателями:

$$
I_{H,p} > 1, 1 \text{ Im}, \tag{40}
$$

где Iвс – ток плавкой вставки, А;

Iр – расчетный ток линии, А.

где I м – максимальный ток в линии, А;

Ко *–* кратность отсечки определяется по формуле:

$$
Ko > Io / In.p. \tag{41}
$$

где Iо — ток отсечки, А;

• для линии без электродвигателя: Io > Iдл.:

• для линии с одним электродвигателем:

$$
Io > 1, 2 In;
$$
\n<sup>(42)</sup>

где I п — пусковой ток А;

• для групповой линии с несколькими электродвигателями:

$$
Io > 1, 2 I \text{ mW}, \tag{43}
$$

где Iпик – пиковый ток, А.

Это наибольший ток, возникающий в линии, длительностью 1–2 с:

• в группе до 5 электродвигателей включительно:

$$
InuK = I n. H6. + Im - I H. H6 ; (44)
$$

• в группе более 5 электродвигателей:

$$
InuK = Inyck..H6 + Im.rp - In.H6 Ku,
$$
\n(45)

где Iп. нб. – пусковой ток наибольшего по мощности электродвигателя, А;

Iм – максимальный ток на группу А; Iн. нб. – номинальный ток наибольшего в группе электродвигателя, А.

При выборе аппаратов защиты в линии с компенсирующими установками КУ должно выполнятся условие:

$$
I_o \ge 1.3 \frac{Q_{xy}}{\sqrt{3}U_x},\tag{46}
$$

Зная тип, номинальный ток автомата и число полюсов автомата, выписываются все каталожные данные автомата.

• Тепловые реле выбираются согласно условию:

$$
Ir. p. > 1,25 \, \text{IH. } \mu. \tag{47}
$$

где Iт. р. – ток теплового реле, номинальный, А;

Iн. д. – номинальный ток двигателя, А.

## **Выбор предохранителей**

1. Выбирают плавкую вставку предохранителя:

• для линии без электрического двигателя;

$$
I_{BC} \geq I_p \tag{48}
$$

Это условие означает, что предохранитель не должен перегореть при нормальном режиме работы сети:

• для линии к сварочному трансформатору:

$$
I_{BC} \ge 1.2I_{CB} \sqrt{IIB},\tag{49}
$$

где Iсв – ток сварочного аппарата, А;

• при выборе аппаратов защиты в линии с компенсирующими установками КУ должно выполнятся условие:

$$
I_{BC} \ge 1,6 \frac{Q_{xy}}{\sqrt{3}U_{x}}, \qquad (50)
$$

I

где Q ку – мощность конденсаторной установки, [квар].

• для линий к распределительному устройству:

$$
I_{BC} \geq \left( \ln + \ln \right) / 2, 5 \tag{51}
$$

где Iп – пусковой ток двигателя, определяется из соотношений:

$$
In = Kn IA, \t(52)
$$

где Кп – кратность пускового тока; для асинхронного двигателя

Кп = 6–7,5 для синхронного двигателя и машин постоянного тока Кп *=* 2–3;

I.д – номинальный ток электродвигателя А. Определяют величину тока плавкой вставки предохранителя, защищающего линию электроснабжения двигателей, которая не должна перегорать во время их пуска.

$$
I_{BC.} \geq I_{\Pi.} / \beta,
$$
\n(53)

где β – коэффициент кратковременной перегрузки плавкой вставки предохранителя:

- для двигателя, пускаемого без нагрузки он равен 2.5;
- для двигателей с тяжелыми условиями пуска 1,6 (например, крановых) и для линий к сварочным трансформаторам.

2. Предохранитель выбирают со стандартной плавкой вставкой поусловию:

$$
I_{\text{HT}} \ge I_{\text{BC}},\tag{54}
$$

где  $I_{\text{un}}$ . – номинальный ток предохранителя, А.

3. Проверяют соответствие тока плавкой вставки условию защиты

линии данного сечения от токов короткого замыкания

$$
I_{\scriptscriptstyle BC}. < 3~I_{\scriptscriptstyle\rm{Al}},
$$

где Iдл – длительно допустимый ток для данного сечения провода (кабеля). Если это условие не выполняется, то выбирают стандартное сечение провода (кабеля).

## **3.2.3.5 Выбор марки и сечения линии электроснабжения**

В цеховых электрических сетях применяют для прокладки провода марок:

- АПВ, АПРВ, АТПРВ – непосредственно по несгораемым поверхностям;

- АПР – на роликах и изоляторах;

- АПВ, АПРТО, АПРВ, АПР – в пластмассовых трубах и в стальных трубах и металлорукавах;

АПВ, АПР,АПРВ – в коробах и на лотках. Тросовые прокладки выполняют проводами АРТ. Кабели в неметаллической (П – полиэтиленовой, В – поливинилхлоридной) и металлической (А – алюминиевой, С – свинцовой) оболочках применяются в наружных установках и помещениях всех видов и прокладываются по поверхности стен, потолков, на лотках, в коробах, на тросах. Кабели в неметаллической оболочке применяются в помещениях всех видов гибких металлических рукавах, в стальных трубах (за исключением сырых помещений) и в неметаллических трубах и коробах, в замкнутых каналах строительных конструкций. Выбор сечений проводов, кабелей и шин производится по наибольшему длительно допустимому току нагрузки по условиям нагрева и проверяется на соответствие выбранному аппарату защиты и по потере напряжения. Сечения электрических линий электроснабжения цеха рассчитывают в определенной последовательности:

1. Составляют схему электроснабжения цеха и по ней вычисляют

длину электрической линии;

2. Выбирают тип линии (кабель, провод, шинопровод), материал токоведущих жил проводов или кабелей, вид изоляции и брони, тип прокладки;

3. Вычисляют расчетный ток линии по формулам:

• сразу после трансформатора:

$$
I_{\tau} = \frac{S_{\tau}}{\sqrt{3}V_{\pi\tau}}\,,\tag{55}
$$

где Sт номинальная мощность трансформатора, [кВА]; Vнт – номинальное напряжение трансформатора , [кВ] . Принимается  $V$ нт = 0,4кВ

• линия к распределительному устройству РУ (распределительному пункту, шинопроводу),

$$
I_{py} = \frac{S_{\text{MPY}}}{\sqrt{3}V_{\text{HPY}}},\tag{56}
$$

где Sм.ру – максимальная расчетная мощность РУ, кВА;

Vн.ру – номинальное напряжение РУ, кВ. Принимается Vн.py = 0,38 кВ.

• линия к электродвигателю переменного тока:

$$
I_{\pi} = \frac{P_{\pi}}{\sqrt{3}V_{\text{H},\pi} \eta_{\pi} \cos \varphi_{\pi}},
$$
 (57)

I

где Рд – мощность электродвигателя переменного тока, кВт;

Vнд – номинальное напряжение РУ, кВ;

ήд – коэффициент полезного действия двигателя, относительные единицы *Примечание.* Если электродвигатель повторно-кратковременного режима, то

$$
P_{\mathcal{A}} = P_{\mathcal{H}} \cdot \sqrt{\Pi B};\tag{58}
$$

• линия к сварочному трансформатору:

$$
I_{CB} = \frac{S_{CB} \sqrt{\Pi B}}{\sqrt{3} V_{H}}, \qquad (59)
$$

где Scв – полная мощность сварочного трехфазного трансформатора кВ;

ПВ – продолжительность включения, относительные единицы.

4. По величине расчетного тока определяют сечение проводов или жил кабеля по таблицам, приведенным в ПУЭ.

Сечение проводов и жил кабеля выбирают так, чтобы выполнялось условие:

$$
I \text{A} \text{O} \text{H} \geq I \text{p} / \text{K} \text{H} \text{p},\tag{60}
$$

где Kпр – поправочный коэффициент на условия прокладки проводов и кабелей. Таблицы поправок приведены в ПУЭ.

5. Выбранное сечение проводов необходимо согласовать с коммутационными возможностями аппаратов защиты.

$$
I_{\text{A}} \text{OPT} > K_{3} \text{III} \cdot \text{I}_{3} \text{III},\tag{61}
$$

где Кзщ – коэффициент кратности допустимых токов защитных аппаратов.

Если это неравенство для выбранного сечения не соблюдается, то берут следующее стандартное сечение кабеля (провода).

## **3.2.3.6 Проверка по потере напряжения**

Правильность выбора сечения проводов проверяют по условию допускаемой потере напряжения.

Поскольку на зажимах электродвигателей разрешается отклонение напряжения в пределах  $(-5)$ - $(+10)$  % от Vном., то в подводящих проводах или жилах кабелей допускается потеря напряжения:

$$
\Delta V < 10\,\% \,\mathrm{V}\text{HOM.} \tag{62}
$$

Проверка производится для характерной линии электроснабжения. Обычно это линия с наиболее мощным электродвигателем или наиболее удаленным потребителем. Характерной линией является та, у которой Кн; Iн.; L – наибольшая величина, где К п. – кратность пускового тока (для линии с электродвигателем) или тока перегрузки (для линии без электродвигателя); Iн. – номинальный ток потребителя, А; L – расстояние от начала линии до потребителя, м. Для выполнения проверки составляется расчетная схема. В зависимости от способа задания нагрузки применяется один из трех вариантов:

а) по токам участков:

$$
\Delta V = \frac{\sqrt{3.10^{-2}}}{V_{\pi}} iL (r_0 \cos \varphi + x_0 \sin \varphi), \qquad (63)
$$

где  $\Delta$  V – потеря напряжения %; V н. – номинальное напряжение B;

 $i$  –ток участка,  $A$ ;  $L$  – длина участка, км; го, хо – удельные активное и индуктивное сопротивления, Ом/км. Данную формулу следует применить для всех участков с различным сечением, а затем сложить результаты. Если соотношение (58) не выполняются, то необходимо выбрать ближайшее сечение проводов или жил кабеля и повторить расчет.

## **3.2.3.7 Модернизации электрооборудования цеха**

Определяем среднюю активную и реактивную мощность за наиболее загруженную смену:

$$
P_{CM} = K_H \times P_H = (\kappa Br)(1)
$$
 (64)

$$
Qcm = Pcm \times \text{tge (kBap)}.
$$
 (65)

$$
ScM = \sqrt{P}cM^2 + QcM^2(\kappa B \times A). \tag{66}
$$

$$
Im = ScM / VJ \sqrt{3} (A)
$$
 (67)

## **Выбор мощности силового трансформатора**

Потери активной мощности

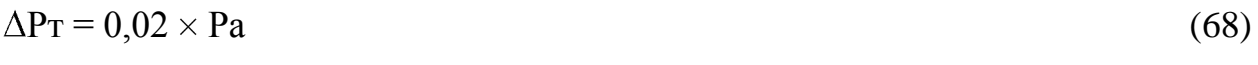

Потери реактивной мощности

$$
\Delta \mathbf{Q} \mathbf{T} = 0, 1 \times \mathbf{S} \mathbf{M} \tag{69}
$$

Полные потери в трансформаторе

$$
\Delta S_T = \sqrt{\Delta P}T^2 + \Delta QT^2 \tag{70}
$$

Определяется расчётная мощность трансформатора с учётом потерь, но без компенсации реактивной мощности

$$
SMBH = SHH + \Delta ST \tag{71}
$$

$$
S_T = 0.7 \times S_M \text{ bH}
$$
 (72)

## **Выбор трасформатора**

Определяется коэффициент загрузки трансформатора:

$$
K3 = SHH/n \times SHOM.T
$$
 (73)

I

Средневзвешенный коэффициент мощности по цеху

$$
cos\varphi c p. = P c M \Sigma / S c M \Sigma
$$
 (74)

## **Расчёт компенсирующего устройства**

Мощность компенсирующих устройств определяется как разность между фактической наибольшей реактивной мощностью Qр.м.нагрузки предприятия и предельной реактивной мощностью qэ представляемой предприятию энергосистемой по условиям режима её работы.

Определяется расчётная мощность компенсирующего устройства:

$$
Qkp. = \alpha P M (t g \varphi - t g \varphi k)
$$
 (75)

## **Расчёт и выбор элементов электроснабжения**

Рассчитать и выбрать аппарат защиты; рассчитать и выбрать кабельную линию электроснабжения.

Ток в линии состоит:

$$
Ir = Sr : (\sqrt{3} \times V_H) \tag{76}
$$

$$
I_{H.2.} \geq I_{H.}p.,\tag{77}
$$

$$
I_{H.p.} \geq I_{T} = A.\phi
$$
\n<sup>(78)</sup>

Выбор распределительных пунктов производится на основании и количестве

подключаемых электрических потребителей и значение расчётной нагрузки.

Проверка по потере напряжения*:*

$$
\Delta V = -iL (R_0 \cos \varphi + X_0 \sin \varphi) \tag{79}
$$

## **Расчёт токов короткого замыкания.**

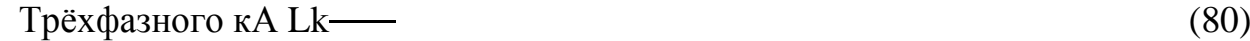

Vk -Линейное напряжение в точке КЗ, кВ,

Zk – Полное сопротивление в точке КЗ, Ом,

Для трансформатора

Для силовых трансформаторов по таблице или расчётным путём соотношений

$$
Rt = \Delta P \longrightarrow 10^6 \tag{81}
$$

$$
Z_{\rm T} = 10 \times \frac{2}{\sqrt{3}} \times 10^3 \tag{82}
$$

$$
X_T = \sqrt{Z^2 - R^2} \tag{83}
$$

Где ∆ Pk – потери мощности КЗ, кВ

Vнн – линейное напряжение обмотки, кВ × А

Sт – полная мощность трансформатора, кВ  $\times$  A

$$
Rc = Uk \longrightarrow 10^4 \tag{84}
$$

Сопротивление приводится с НН:

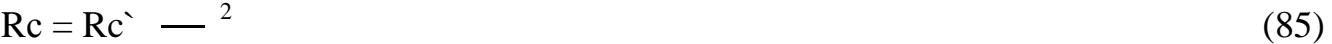

 $\text{Rc}^{\text{}} = \text{r}_0 \times \text{L}_c \text{r}_0 =$  (86)

 $x_0 = 0.4$  Om/km (87)

$$
Xc = Xc^{\dagger} \tag{88}
$$

$$
Xc^{\sim} = x_0 \times L_c \tag{89}
$$

## **Расчет заземления**

Расчёт заземления устройств производится с учётом естественных заземлений, производится в следующей последовательности:

Данные:

АхВ

Vлэп

I  $P = 1000M$  $T = 0.7$ Климатический район – 4 Вертикальный электрод – 1,3 Вид электрода, труба стальная – О – 60, L, м = 2,5 Горизонтальный электрод – 1,8 Определим расчётное сопротивление одного вертикального электрода  $r_{\rm B} = 0.3 \, \rm{pK}_{\rm{ce3 B}}$  (90) Определим предельное сопротивление совмещённого ЗУ  $R_{3y} \leq$  (91)  $I_3 = \t\t(92)$ Определим количество вертикальных электродов – Без учёта экранирования  $N_{\rm B.p.}$  (93) Размещение ЗУ на плане  $L_n = (A + 2) \times 2 + (B + 2) \times 2$  (93) Равномерное распределение электродов  $a_{\rm B} =$  (94)  $aA =$  = (95)

Определим уточнение значения сопротивлений вертикальных и горизонтальных электродов:

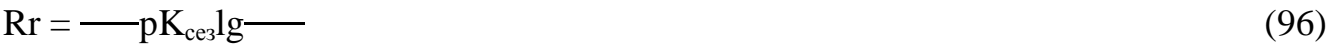

Так же как вертикальный электрод круглый, то

 $R_B =$  (97)

Определим фактическое сопротивление ЗУ

 $\text{Ray.}\phi =$  (98)

## **Расчёт молниизащиты**

Все задания и сооружения по выполнению молнии защиты подразделяются на 3

категории. Молнии защиты зданий и сооружений 2 категории выполняются отдельно стоящими стержневыми и тросовыми молниеотводами.

Порядок расчёта двойной стержневой молниеотвода равной длины

$$
N = [(B + 6 \times 8) \times (A + 6h_x) - 7.7h^2] n \times 10^{-6}
$$
 (99)

## **Расчёт ламп ДРЛ 400**

Дано помещение с геометрическими размерами 48х30х8м. Нормируемая освещенность для данного производства – 400Лк.

Напряжение в сети предприятия – 220В, предполагается использовать светильники люминесцентные ЛПО (коэффициент использования светового потока – 49%).

Отражательная способность:

потолка – 0,7;

стен –  $0.5$ ;

рабочей поверхности – 0,3.

Коэффициенты:

запаса  $K_3 = 1.75$ ;

неравномерности освещения – 1,1.

Разряд зрительных работ, выполняемых персоналом в данном помещении – III. Рабочая поверхность КРЛ размещена на высоте 5,1м, высота свеса — 0,1м. Площадь участка составляет 1 440м<sup>2</sup>.

Расчет светильников выполняют для каждого помещения. Для этого понадобятся следующие данные, которые берутся из планировки архитекторов:

*А* – длина помещения (м);

*В* – ширина помещения (м);

*H* – высота помещения (м);

*H1* – расстояние между светильниками и освещаемой поверхностью.

Каждое помещение в зависимости от назначения (выполняемых работ, расположения технологического оборудования) имеет свою освещенность. Освещенность производственных помещений выбирается по разряду зрительных работ.

Имея эту информацию можно приступить непосредственно к расчету количества светильников.

I

1. В зависимости от категории помещения и окружающей среды выбираем тип светильника.

2. Предварительно выбираем мощность лампы в светильнике и соответственно её световой поток. *Фл*-световой поток одной лампы (Лм). Для ДРЛ 400: Фл = 12 000Лм.

3. Рассчитываем индекс помещения по следующей формуле:

 $F = A \times B / (H1 \times (A + B)) = 48 \times 30 / (5 \times (48 + 30)) = 3.69$  (100)

4. По таблицы определяем коэффициент использования *(К = = 51)* осветительной установки, исходя из типа светильника, коэффициентов отражения потолка, стен и пола, а также рассчитанного индекса помещения.

5. Рассчитываем требуемое количество светильников *(N)* для освещения по формуле:

$$
N = E \times A \times B \times U \times K\Pi \Pi \cdot (K \times n \times \Phi \pi), \text{rge:}
$$
 (101)

*Е* – требуемая освещенность поверхности (Лк);

*n* – количество ламп в светильнике;

*КПД* – коэффициент полезного действия светильника (выбирается по каталогу).

Проверяем количество выбранных ламп по формуле:

 $\Phi = E \times S \times K_3$ , где: (102)

Кз – коэффициент запаса (1,5)

Далее рассчитаю количество ламп (ДРЛ) для освещения по формуле:

 $n = \Phi / \Phi_{\text{II}}$  (103)

## **Расчёт светодиодных ламп**

Предварительно выбираем мощность лампы в светильнике и соответственно её световой поток. *Фл*-световой поток одной лампы (Лм). Для светодиодных ламп 400: Фл = 26 000Лм.

Рассчитываем требуемое количество светильников *(N)* для светодиодных ламп по формуле:

$$
N = E \times A \times B \times U \times K\Pi \Pi \cdot (K \times n \times \Phi \pi)
$$
 (104)

## Характеристики светодиодных ламп:

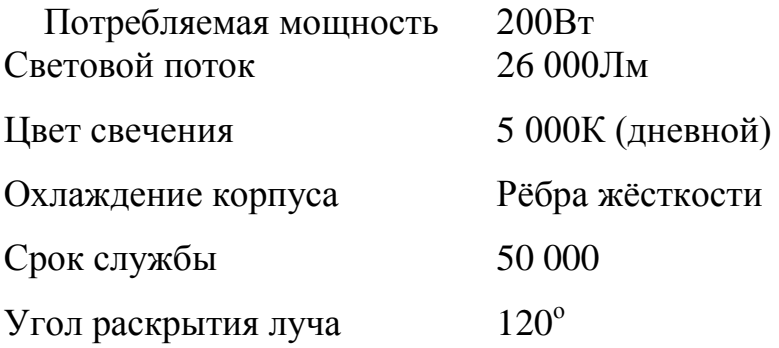

# **Релейная защита трансформатора 10/0,4кВ (расчёт уставок токовой отсечки от междуфазных замыканий)**

Основными видами повреждений в трансформаторах являются:

- замыкания между фазами в обмотках и на их выводах;

- замыкания на землю обмоток или из выводов;

- замыкание в обмотках между витками одной фазы (витковые замыкания).

В соответствии с этим, согласно ПУЭ, на трансформаторах более 6 кВ должны предусматриваться устройства релейной защиты, действующие при:

- повреждениях внутри баков маслонаполненных трансформаторов;

- многофазных КЗ в обмотках и на их выводах;

- витковых замыканиях в обмотках трансформаторов;

- перегрузках;

- внешних КЗ;

- понижениях уровня масла в маслонаполненных трансформаторах.

Произведем расчет уставок следующих видов защит:

Токовая отсечка от междуфазных замыканий.

Ток, проходящий через трансформаторы тока защиты при трехфазном КЗ на стороне низкого напряжения  $I_{k max} = 23,4A$ 

Iсз = Iотс × Iк max, (105) где: Iсз – ток срабатывания защиты; Iотс – коэффициент отстройки (1,1) Ток срабатывания реле (Iср ,А) Iср = , (106)

где:  $K_{cx}$  – коэффициент схемы (1):

 $K_1$  – коэффициент трансформации трансформатора тока (--).

Расчет МТЗ с выдержкой времени для защиты при внешних КЗ и

резервирования токовой отсечки. МТЗ отстраиваем от тока самозапуска двигателей:

 $I_{c3} =$  (107)

I

где:  $K_{\text{orc}}$  – коэффициент отстройки равный  $(1,1)$ ;

 $K_{\rm B}$  – коэффициент возврата реле (0,8);

 $K_{c3}$  – коэффициент самозапуска нагрузки (1,2).

Коэффициент чувствительности защиты при трехфазном КЗ за трансформатором:

$$
K_{q} = \qquad (108)
$$

Значение коэффициента чувствительности удовлетворяет требованиям

ПУЭ, следовательно, защита может приниматься в качестве резервной защиты трансформатора.

Выдержка времени МТЗ согласуется с временем действия защит отходящих присоединений.

Время срабатывания МТЗ:

 $t_{c3} = t_{\text{mme}} + \Delta t;$  (109)

где: t<sub>прис</sub> - время действия автоматического выключателя присоединения (0,2 сек.);

∆t – ступень селективности (0,5 сек.)

 $t_{c3} = 0.2 + 0.5 = 0.7$  cek (110)

Для защиты цехового трансформатора при перегрузке выполняется МТЗ от перегрузок.

Ток срабатывания защиты:

 $I_{c2} =$  (111)

где:  $K_{\text{occ}}$  – коэффициент отстройки  $(1,1)$ ;

 $K_{B}$  – коэффициент возврата реле (0,8)

 $I_{1 \text{ T HOM}} = S_{\text{HOM (kBA)}} / \sqrt{\phantom{A_{\text{HOM}}} \times U_{\text{ (KB BH)}}$  (112)

Время срабатывания принимается больше максимального времени МТЗ от КЗ. Типичное значение уставки равно 9-10 с.

В связи с широким применением трансформаторов 6 - 10/0,4 - 0,23 кВ, имеющих глухозаземленную нейтраль на стороне 0,4 кВ, у которых реактивное и активное сопротивления нулевой последовательности не равны сопротивлениям прямой последовательности, токи однофазных коротких замыканий на стороне 0,4 кВ не будут равны токам трехфазных коротких замыканий при коротких замыканиях на зажимах трансформатора или вблизи них.

При этих токах может работать максимальная токовая защита, установленная на стороне ВН, с достаточной чувствительностью, и защиту в нейтрали трансформатора допустимо не устанавливать.

В результате расчётов выбираем блок релейной защиты IPR-A. Он предназначен для выполнения функций релейной защиты, управления высоковольтными выключателями фидеров и формирования сигналов аварийно предупредительной сигнализации присоединений трансформаторов, двигателей, воздушных и кабельных линий напряжением 6 (10) кВ. Блок IPR-A может быть включен в систему мониторинга, что позволяет обеспечить получение информации о параметрах нормального и аварийного режимов сети, уставках и накопленной информации о токах отключения. Блок устанавливаются в релейных отсеках КСО (камера сборная одностороннего обслуживания), КРУ (комплектное распределительное устройство), на панелях, шкафах релейной защиты и пультах управления электростанций и подстанций. Блок может применяться для защиты элементов распределительных сетей как самостоятельно, так и совместно с другими устройствами РЗ и А (релейная защита и автоматика) (например, дуговой, газовой защитами ). Блок питания обеспечивает надежную работу блоков IPR-A в диапазоне напряжений от 24 до 310 В постоянного тока и от 24 до 240 В, переменного тока частотой 4560 Гц. Блок IPR-A выполняет функции защиты со срабатыванием выходных реле в течение 0,1 секунд при полном пропадании оперативного питания. Время готовности блока IPR-A к выполнению

функций защиты после подачи оперативного тока не превышает 0,2 с. Мощность, потребляемая от внешнего источника оперативного тока по цепи питания: – не более 15 Вт в режиме срабатывания; – не более 3Вт в режиме ожидания.

## **3.3 Структура экономической части**

I

Целью данного раздела является расчет расходов организации на модернизацию освещения цеха; высвобождения электрических мощностей; экономии на эксплуатационных расходах; экономии на приобретении электрических мощностей; экономического эффекта.

Написание экономической части дипломного проекта осуществляется с использованием данных, представленных в основной части дипломного проекта.

Первым этапом проведения экономических расчетов является формирование исходных данных таблицы 3

*Таблица 3 - Исходные данные для расчета эффективности модернизации освещения*

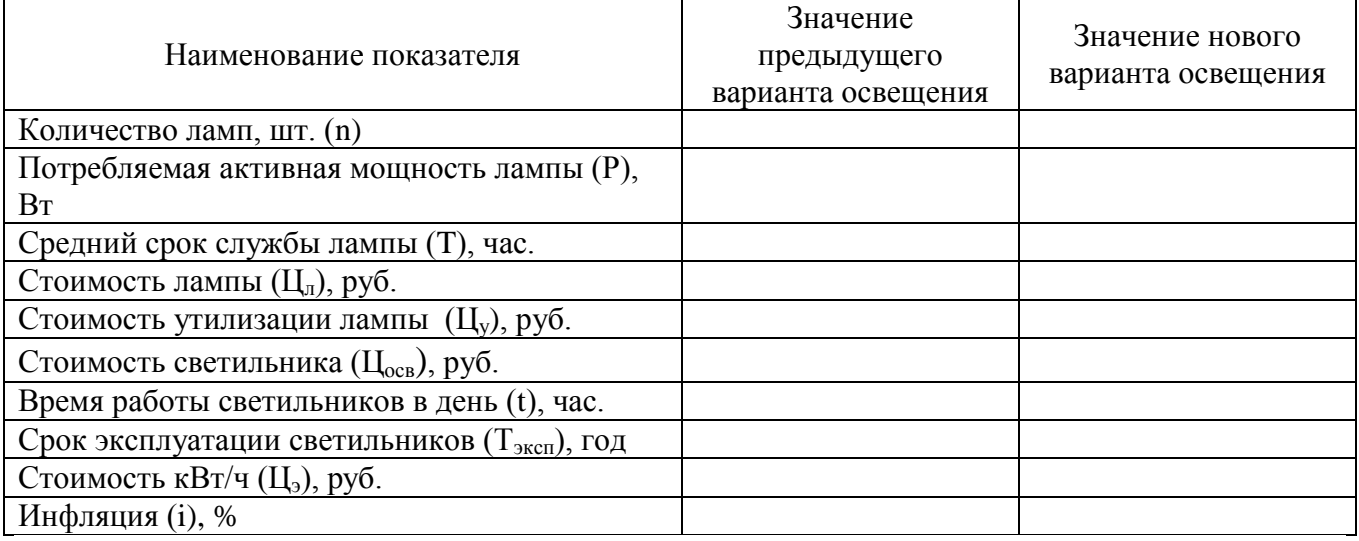

Количество ламп (n) в расчете определяется исходя из расчета технической части модернизации.

Мощность ламп (Р) установлена производителем и выбирается исходя из технических расчетов модернизации освещения.

Средний срок службы ламп (Т) устанавливается заводом-изготовителем и используется в расчете из технических характеристик.

Стоимость лампы ( $\mathbf{I}_{\mathbf{n}}$ ) зависит от марки, модели, технических характеристик и устанавливается рынком.

Стоимость утилизации (Цу) устанавливается исходя из рыночной стоимости утилизации и территориальной удаленности организации, занимающейся таким видом деятельности.

Стоимость светильников (Цосв), эксплуатируемых в цехе и предлагаемых в качестве модернизации устанавливается исходя из рыночной стоимости элементов освещения.

Время работы светильников в день (t) установлено в соответствии с режимом работы цеха.

Срок эксплуатации светильников (Тэксп) устанавливается исходя из технических характеристик сравниваемых источников освещения.

Стоимость электроэнергии (Ц<sub>э</sub>) – устанавливается законодательно Постановлением государственного регулирования тарифов Саратовской области №67/1 от 15.12.2017 (зависит от расчета на конкретный момент времени).

Уровень инфляции (i) учитывается по данным Федеральной службы государственной статистики.

Далее необходимо рассчитать расходы на электроэнергию за промежуток лет (от 5 до 10), а также на приобретение элементов освещения за данный период в соответствии со структурой таблицы 4.

*Таблица 4 - Расходы цеха на содержание, эксплуатацию и модернизацию освещения.*

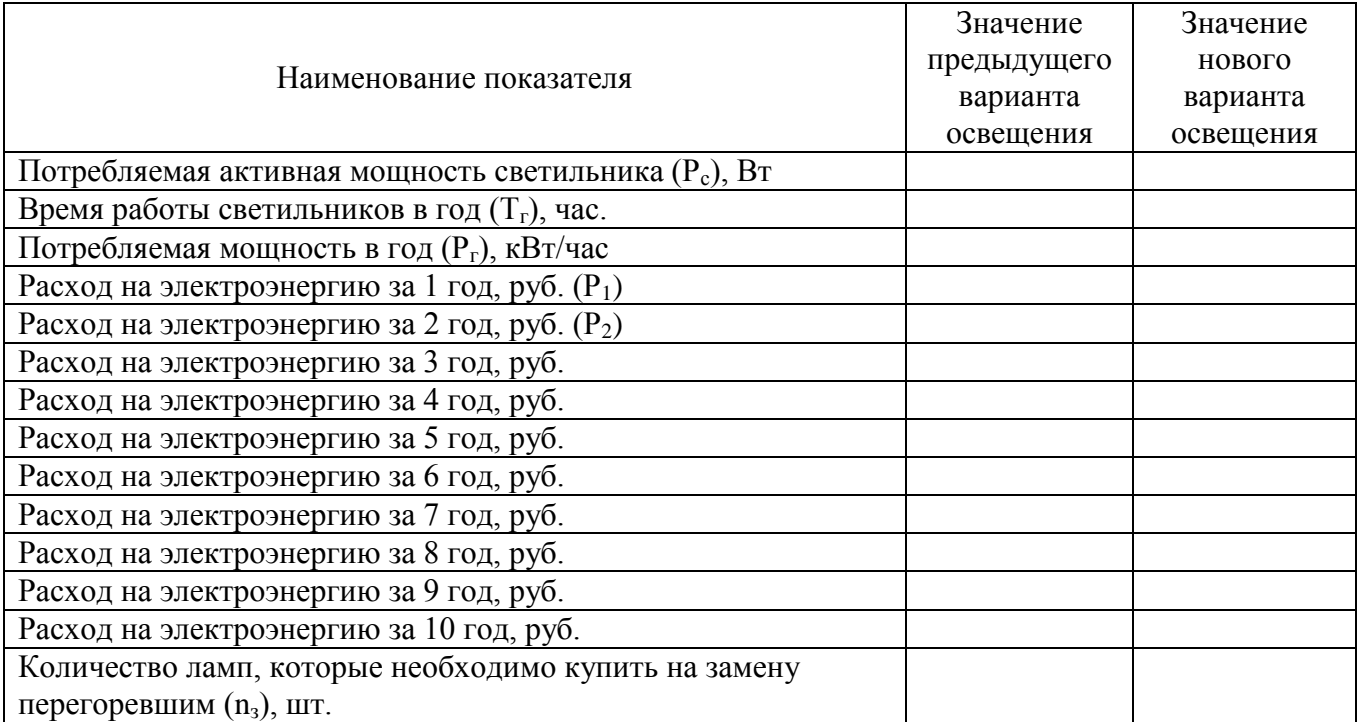

Расходы на утилизацию перегоревших ламп (P<sub>v</sub>), руб.

Потребляемая активная мощность светильника (Рс) определена по техническим характеристикам, установленным заводом-изготовителем.

Время работы светильников в год  $(T_r)$  рассчитывается, как произведение количества рабочих дней в году (в соответствии с данными производственного календаря( $T_{\text{H}}$ )) и времени работы светильников в день (из информации о времени работе цеха(t)).

$$
T_r = T_H \times t \tag{113}
$$

I

Потребляемая мощность светильников в год  $(P_r)$  рассчитывается как произведение времени работы светильников в год  $(T_r)$ , потребляемой активной мощности светильника (P<sub>c</sub>) и количества ламп (n).

$$
P_{\Gamma} = T_{r} \times P_{c} \times n \tag{114}
$$

Количество ламп, подлежащих замене (n<sub>3</sub>) рассчитывается на основании данных о количестве дней в году  $(T_{\text{H}})$ , количестве лет работы  $(t_{\text{H}})$  (технические характеристики лампы)), времени работы лампы (t), сроке службы, количества ламп в цехе.

$$
n_{3} = T_{H} \times t_{H} : t \times T \times n \tag{115}
$$

Расчет расходов на электроэнергию осуществляется посредством учета потребления светильниками электроэнергии в год, стоимости электроэнергии, а также уровня инфляции (посредством дисконтирования).

Сначала определяется коэффициент дисконтирования. Это показатель, который применяется для проведения процедуры дисконтирования (приведения будущей цены денег к их сегодняшней стоимости). Он демонстрирует, на какую величину уменьшиться денежная сумма с учетом фактора времени и размера используемой ставки дисконта.

$$
\overline{\qquad} \qquad (116)
$$

где Kd – коэффициент дисконтирования, R – ставка дисконтирования, n является временным периодом от будущей стоимости до момента приведения.

Ставка R отражает уровень доходности вложений с учетом определенных рисков, а также временных затрат (рост инфляции (i); показатель, отражающий уровень риска вложений; минимальную степень доходности, на которую в любом

случае может рассчитывать инвестор).

Таблица коэффициентов дисконтирования представлена на рисунке 4.

|    | 5%     | 6%     | 7%     | 8%     | 9%     | 10%    | 11%    | 12%    | 13%    | 14%    | 15%    |
|----|--------|--------|--------|--------|--------|--------|--------|--------|--------|--------|--------|
| ı  | 0,9524 | 0,9434 | 0,9346 | 0,9259 | 0,9174 | 0,9091 | 0,9009 | 0,8929 | 0,8850 | 0,8772 | 0,8696 |
| 2  | 0,9070 | 0,8900 | 0,8734 | 0,8573 | 0,8417 | 0,8264 | 0,8116 | 0,7972 | 0,7831 | 0,7695 | 0,7561 |
| 3  | 0,8638 | 0,8396 | 0,8163 | 0,7938 | 0,7722 | 0,7513 | 0,7312 | 0,7118 | 0,6931 | 0,6750 | 0,6575 |
| 4  | 0,8227 | 0,7921 | 0,7629 | 0,7350 | 0,7084 | 0,6830 | 0,6587 | 0,6355 | 0,6133 | 0,5921 | 0,5718 |
| 5  | 0,7835 | 0,7473 | 0,7130 | 0,6806 | 0,6499 | 0,6209 | 0,5935 | 0,5674 | 0,5428 | 0,5194 | 0,4972 |
| 6  | 0,7462 | 0,7050 | 0,6663 | 0,6302 | 0,5963 | 0,5645 | 0,5346 | 0,5066 | 0,4803 | 0,4556 | 0,4323 |
| 7  | 0,7107 | 0,6651 | 0,6227 | 0,5835 | 0,5470 | 0,5132 | 0,4817 | 0,4523 | 0,4251 | 0,3996 | 0,3759 |
| 8  | 0,6768 | 0,6274 | 0,5820 | 0,5403 | 0,5019 | 0,4665 | 0,4339 | 0,4039 | 0,3762 | 0,3506 | 0,3269 |
| 9  | 0,6446 | 0,5919 | 0,5439 | 0,5002 | 0,4604 | 0,4241 | 0,3909 | 0,3606 | 0,3329 | 0,3075 | 0,2843 |
| 10 | 0,6139 | 0,5584 | 0,5083 | 0,4632 | 0,4224 | 0,3855 | 0,3522 | 0,3220 | 0,2946 | 0,2697 | 0,2472 |
| 11 | 0,5847 | 0,5268 | 0,4751 | 0,4289 | 0,3875 | 0,3505 | 0,3173 | 0,2875 | 0,2607 | 0,2366 | 0,2149 |
| 12 | 0,5568 | 0,4970 | 0,4440 | 0,3971 | 0,3555 | 0,3186 | 0,2858 | 0,2567 | 0,2307 | 0,2076 | 0,1869 |
| 13 | 0,5303 | 0,4688 | 0,4150 | 0,3677 | 0,3262 | 0,2897 | 0,2575 | 0,2292 | 0,2042 | 0,1821 | 0,1625 |
| 14 | 0,5051 | 0,4423 | 0,3878 | 0,3405 | 0,2992 | 0,2633 | 0,2320 | 0,2046 | 0,1807 | 0,1597 | 0,1413 |
| 15 | 0,4810 | 0,4173 | 0,3624 | 0,3152 | 0,2745 | 0,2394 | 0,2090 | 0,1827 | 0,1599 | 0,1401 | 0,1229 |
| 16 | 0,4581 | 0,3936 | 0,3387 | 0,2919 | 0,2519 | 0,2176 | 0,1883 | 0,1631 | 0,1415 | 0,1229 | 0,1069 |
| 17 | 0,4363 | 0,3714 | 0,3166 | 0,2703 | 0,2311 | 0,1978 | 0,1696 | 0,1456 | 0,1252 | 0,1078 | 0,0929 |
| 18 | 0,4155 | 0,3503 | 0,2959 | 0,2502 | 0,2120 | 0,1799 | 0,1528 | 0,1300 | 0,1108 | 0,0946 | 0,0808 |
| 19 | 0,3957 | 0,3305 | 0,2765 | 0,2317 | 0,1945 | 0,1635 | 0,1377 | 0,1161 | 0,0981 | 0,0829 | 0,0703 |
| 20 | 0.3769 | 0,3118 | 0.2584 | 0.2145 | 0,1784 | 0,1486 | 0,1240 | 0,1037 | 0,0868 | 0.0728 | 0,0611 |

Рисунок 4 - Таблица коэффициентов дисконтирования

Таким образом, расход на электроэнергию за 1 год рассчитывается следующим образом:

$$
P_1 = P_c \times I I_3 \tag{117}
$$

Тогда расход на электроэнергию за 2 год: Р2 = Р1 × Кd;

Расход на электроэнергию за 3 год:  $P3 = P2 \times Kd$  и т.д.

Расходы на покупку перегоревших ламп  $(P_3)$  определяются, как произведение количества ламп, которые необходимо купить на замену перегоревшим (n<sub>3</sub>) и стоимости лампы ( $\mathbf{H}_{\mathbf{u}}$ ):

$$
P_3 = n_3 \times L I_{\text{m}} \tag{118}
$$

Расходы на утилизацию перегоревших ламп  $(P_v)$  рассчитываются как произведение количества ламп, подлежащих замене (n<sub>3</sub>) и стоимости утилизации лампы  $(II_{v})$ :

$$
P_y = n_a \times I_{xy} \tag{119}
$$

На следующем этапе необходимо произвести расчет эксплуатационных расходов на модернизацию освещения (Таблица 5).

*Таблица 5 - Суммарные затраты на модернизацию*

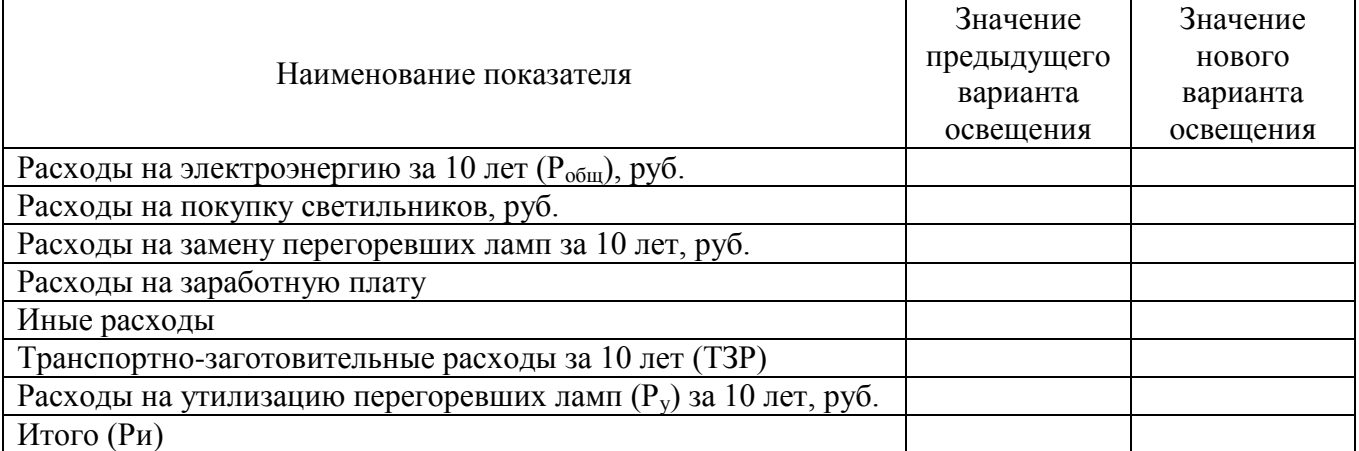

I

Расходы на электроэнергию за 10 лет  $(P_{\text{off}})$  определяются, как сумма расходов на электроэнергию по годам (Р1, Р2,…..Рn).

Расчет показателя заработной платы и отчислений на социальные нужды производится в соответствии с таблицей 6.

*Таблица 6 - Расчет затрат на заработную плату рабочих, занятых в проведении демонтажа и монтажа освещения цеха*

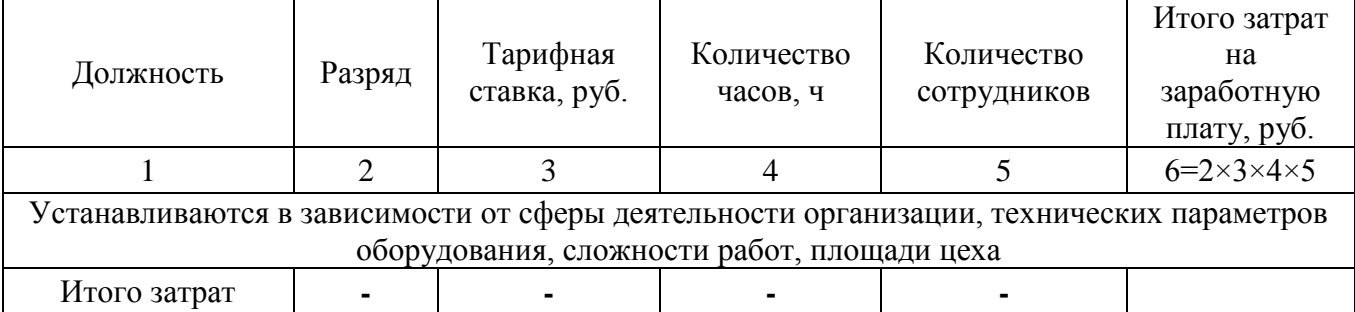

Иные расходы определяют при условии осуществления дополнительных затрат при модернизации освещения, например, приобретение выключателей, кабеля и т.п.

Транспортно-заготовительные расходы (ТЗР) - расходы, связанные с заготовкой и доставкой материальных ценностей (товаров, сырья, материалов, инструментов).

К транспортно-заготовительным расходам, непосредственно связанным с приобретением материально производственных запасов. В состав транспортнозаготовительных расходов также входят:

1. расходы по погрузке материалов в транспортные средства и их транспортировке, подлежащие оплате покупателем сверх цены этих материалов согласно договору;

2. расходы по содержанию заготовительно-складского аппарата организации, включая расходы на оплату труда работников организации, непосредственно занятых заготовкой, приемкой, хранением и отпуском приобретаемых материалов, работников специальных заготовительных контор, складов и агентств, организованных в местах заготовления (закупки) материалов, работников, непосредственно занятых заготовкой (закупкой) материалов и их доставкой (сопровождением) в организацию, отчисления на социальные нужды указанных работников.

3. наценки (надбавки), комиссионные вознаграждения (стоимость услуг), уплачиваемые снабженческим, внешнеэкономическим и иным посредническим организациям;

4. плата за хранение материалов в местах приобретения, на железнодорожных станциях, портах, пристанях;

5. плата по процентам за предоставленные кредиты и займы, связанные с приобретением материалов до принятия их к бухгалтерскому учету;

6. расходы на командировки по непосредственному заготовлению материалов;

7. стоимость потерь по поставленным материалам в пути (недостача, порча) в пределах норм естественной убыли;

8. другие расходы.

В заключение производится расчет экономического эффекта модернизации освещения цеха.

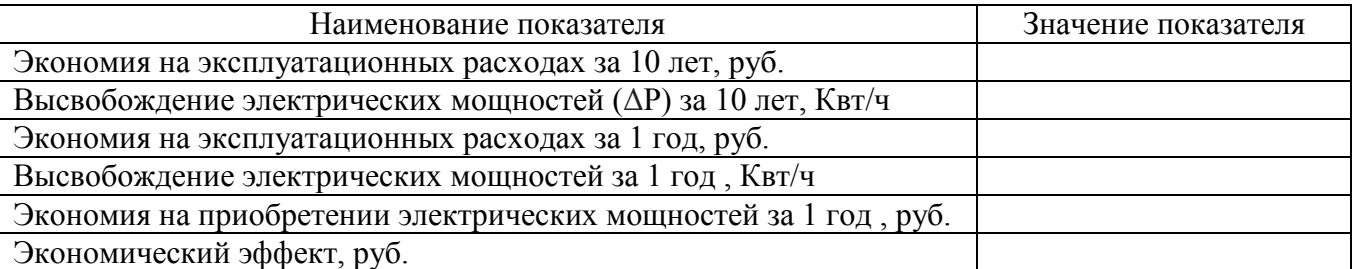

*Таблица -7 Экономическая эффективность модернизации освещения цеха*

Расчет экономии  $(\theta_2)$  на эксплуатационных расходах производится посредством нахождения разницы между величиной суммарных затрат по каждому варианту освещения  $P_u$ .

Высвобождение электрических мощностей (ΔР) рассчитывается как разница между потреблением электроэнергии предыдущего  $(P_{r(n)})$  и нового варианта освещения  $(P_{r(H)})$ .

$$
\Delta P = P_{r(n)} - P_{r(n)} \tag{120}
$$

I

Экономия на приобретении электрических мощностей  $(\theta_n)$  за 1 год рассчитывается как произведение количества высвободившейся электроэнергии за конкретный период времени  $(\Delta P)$  и стоимости 1 кВт электроэнергии  $(II_3)$ .

$$
\mathfrak{I}_{p} = \Delta P_{n} \times I_{n} \tag{120}
$$

Экономический эффект (ЕЕ) модернизации освещения цеха рассчитывается как сумма экономии на эксплуатационных расходах и Экономия на приобретении электрических мощностей.

$$
EE = 39 + 3p
$$
 (121)

Для более наглядного представления экономического эффекта необходимо графически отразить его структуру.

## **3.4 Графическая часть**

Графическая часть носит прикладной характер и отражает тему проекта. В ходе выполнения графической части, студентами создаются графические материалы на 2-х листах формата А1. Содержание графического материала составляется и выполняется под руководством руководителей ВКР.

## **3.5 Требования к презентации**

<span id="page-46-0"></span>При защите дипломного проекта студенты используют презентации для интерпретации доклада. Презентация в проектном цикле занимает важное место, ее предназначение состоит в донесении целей дипломного проекта, его составляющих и показателей до членов государственной итоговой аттестации.

Цели презентации: привлечение внимания и пробуждение интереса к представляемому проекту; формирование необходимого отношения к проекту в целом, предоставление самых важных ответов; демонстрация серьезного отношения к делу, профессионализма; возбуждение активного интереса, провокация нужных вопросов; подведение к пониманию необходимости дальнейших

конкретных шагов в отношении проекта. В таблице 8 представлены требования к

оформлению презентации.

<span id="page-47-0"></span>

|                      | таолици о - требовиния к борбрялению презентации                                   |
|----------------------|------------------------------------------------------------------------------------|
| Стиль                | Необходимо соблюдать единый стиль оформления.                                      |
|                      | Избегайте стилей, которые будут отвлекать от самой презентации.                    |
|                      | Вспомогательная информация (управляющие кнопки) не должны пре-                     |
|                      | обладать над основной информацией (текст, рисунки).                                |
|                      |                                                                                    |
| $\Phi$ <sub>OH</sub> | - Для фона выбирать более холодные тона (синий или зеленый).                       |
| Использование        | На одном слайде рекомендуется использовать не более трех цветов: один              |
|                      | для фона, один для заголовков, один для текста.                                    |
| цвета                | Для фона и текста использовать контрастные цвета.                                  |
|                      |                                                                                    |
|                      | Обратить особое внимание на цвет гиперссылок (до и после использо-<br>вания).      |
| Анимационные         | Использовать возможности компьютерной анимации для представления<br>$\blacksquare$ |
| эффекты              | информации на слайде.                                                              |
|                      | Не стоит злоупотреблять различными анимационными эффектами, они не                 |
|                      | должны отвлекать внимание от содержания информации на слайде.                      |
|                      |                                                                                    |
| Содержание           | Использовать короткие слова и предложения.                                         |
| информации           | Минимизировать количество предлогов, наречий, прилагательных.                      |
|                      | Заголовки должны привлекать внимание аудитории.                                    |
|                      |                                                                                    |
| Расположение         | Предпочтительно горизонтальное расположение информации.                            |
| информации на        | Наиболее важная информация должна располагаться в центре экрана.                   |
| странице             | Если на слайде располагается картинка, надпись должна располагаться под ней.       |
|                      |                                                                                    |
| Шрифты               | Для заголовков - не менее 24 пт.                                                   |
|                      | Для информации - не менее 18 пт.                                                   |
|                      | Шрифты без засечек легче читать с большого расстояния.                             |
|                      | Нельзя смешивать разные типы шрифтов в одной презентации.                          |
|                      | Для выделения информации следует использовать жирный шрифт, курсив                 |
|                      | или подчеркивание.                                                                 |
|                      |                                                                                    |
|                      | Нельзя злоупотреблять прописными буквами (они читаются хуже                        |
|                      | строчных).                                                                         |
| Способы              | выде-дует использовать:                                                            |
|                      | ления информации Рамки, границы, заливку.                                          |
|                      | Разные цвета шрифтов, штриховку, стрелки.                                          |
|                      | Рисунки, диаграммы, схемы для иллюстрации наиболее важных фактов.                  |
|                      |                                                                                    |
| Объем инфор-         | Не стоит заполнять один слайд слишком большим объемом информации: люди             |
| мации                | могут единовременно запомнить не более трех фактов, выводов, определений.          |
|                      | Наибольшая эффективность достигается тогда, когда ключевые пункты                  |
|                      | отображаются по одному на каждом отдельном слайде.                                 |
| Виды слайдов         | Для обеспечения разнообразия следует использовать разные виды слайдов:             |
|                      | С текстом.                                                                         |
|                      | С таблицами.                                                                       |
|                      | С диаграммами.                                                                     |
|                      |                                                                                    |
|                      |                                                                                    |

*Таблица 8 - Требования к оформлению презентации*

## **4. Правила оформления дипломного проекта 4.1 Общие требования**

I

<span id="page-48-0"></span>Объем текстовой части пояснительной записки составляет не менее 35

- 50 листов теоретической части.

Изложение текста и оформление дипломного проекта выполняют в соответствии с требованиями ГОСТ 7.32-2001, ГОСТ 2.105-95, ГОСТ Р 6.30- 2003.

## **4.2 Оформление текстовых документов**

<span id="page-48-1"></span>Пояснительная записка выполняется на одной стороне листа белой бумаги формата А4, обрамленной рамкой и основной надписью.

Текст следует оформлять с соблюдением следующих размеров:

расстояние от рамки до границ текста в начале и в конце строк должно быть 5 мм;

 $-$  поля страницы: верхнее  $-1,8$ ; правое  $-1,0$ ; левое  $-2,5$ ; нижнее  $-$ 

2,7;

- расстояние от верхней строки до верхней рамки - 1,5 см, от нижней строки до нижней рамки - не менее 1 см;

- абзацы в тексте начинаются отступом, равным 1,25 см;

текстовые документы могут содержать формулы, иллюстрации,

таблицы, которые должны иметь сквозную нумерацию.

Наименование структурных элементов «СОДЕРЖАНИЕ», «ВВЕДЕНИЕ», «1. ОСНОВНАЯ ЧАСТЬ», «2. ЭКОНОМИЧЕСКАЯ ЧАСТЬ», «3. ОХРАНА ТРУДА», «ЗАКЛЮЧЕНИЕ», «СПИСОК ИСПОЛЬЗОВАННЫХ ИСТОЧНИКОВ» служат заголовками структурных элементов. Эти заголовки следует располагать в середине строки симметрично тексту и писать прописными буквами без точки в конце (шрифт Times New Roman, размер 14, полужирный).

Текст теоретической части разделяют на разделы, подразделы. Заголовки разделов пишутся ПРОПИСНЫМИ БУКВАМИ с абзацного отступа. Переносы слов в заголовках не допускаются. Если заголовок состоит из двух предложений, их разделяют точкой.

Каждый раздел текстового документа следует начинать с нового листа (страницы). Расстояние между заголовком и текстом равняется 15 мм

Нумерация страниц. Номер страницы проставляется в основной надписи в графе «Лист».

Основной текст пишется шрифтом Times New Roman, размер шрифта - 14, выравнивание - по ширине, междустрочный интервал - полуторный.

## **4.3 Оформление иллюстраций, приложений и таблиц**

<span id="page-49-0"></span>Все иллюстрации (фотографии, графики, чертежи, схемы, диаграммы и другие графические материалы) именуются в тексте рисунками.

Иллюстрации следует располагать непосредственно после текста, в котором они упоминаются впервые, или на следующей странице. На все иллюстрации должны быть даны ссылки в тексте дипломного проекта.

Чертежи, графики, диаграммы и схемы должны соответствовать требованиям государственных стандартов ЕСКД.

Иллюстрации при необходимости могут иметь наименование и пояснительные данные (подрисуночный текст). Слово «Рисунок» и наименование помещают после пояснительных данных и располагают следующим образом:

Рисунок 1 - Название рисунка.

Название рисунка помещается внизу рисунка по центру страницы (не отрывая от рисунка).

Иллюстрации следует нумеровать арабскими цифрами порядковой нумерацией в пределах дипломного проекта. Если приведена только одна иллюстрация, то её обозначают - «Рисунок 1».

Допускается нумеровать иллюстрации в пределах раздела. В этом случае номер иллюстрации состоит из номера раздела и порядкового номера рисунка, разделённых точкой. Например: Рисунок 1.1.

Иллюстрации каждого приложения обозначают отдельной нумерацией арабскими цифрами с добавлением перед цифрой обозначения приложения. Например, «Рисунок АЗ».

Иллюстрации должны быть выполнены в соответствии с требованиями ЕСПД ГОСТ 19.002-8 и ГОСТ 19.105-95. При ссылках на иллюстрации следует

писать "...в соответствии с рисунком 2 (или 1.2 - при нумерации в пределах раздела)".

Материал, дополняющий текст дипломного проекта, допускается помещать в приложениях. Каждое приложение следует начинать с новой страницы с указанием наверху посередине страницы слова "Приложение". Приложения должны иметь заголовок, который записывается симметрично относительно текста с прописной буквы отдельной строкой ГОСТ 2.105-95.

Приложения следует оформлять как продолжение дипломного проекта на его последующих страницах, располагая приложения в порядке появления ссылок в тексте. Приложения обозначают заглавными буквами русского алфавита за исключением букв Ё, 3, Й, О, Ч, Ь, Ы, Ъ. После слова «Приложение» следует буква, обозначающая его последовательность. Допускается обозначение приложений буквами латинского алфавита (кроме букв I и О).

Если в работе одно приложение, то ему присваивают обозначение «А». Все приложения перечисляются в содержании.

Цифровой материал при необходимости оформляют в виде таблиц (рисунок

5).

I

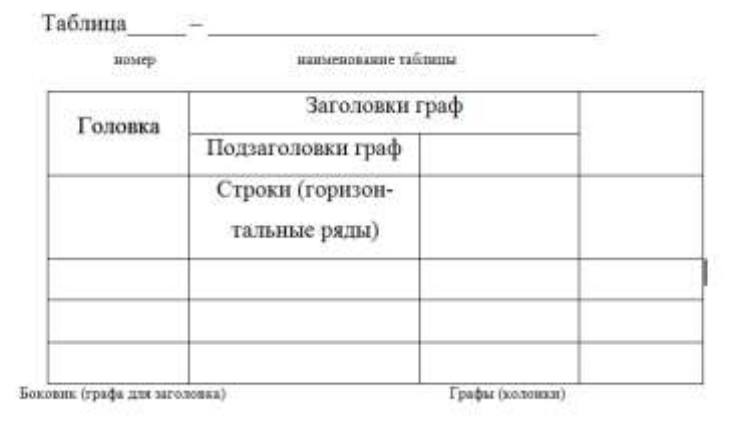

Рисунок 5 - Оформление таблиц

Оформление таблиц выполняется по ГОСТ 2.105.

Таблицы, за исключением таблиц приложений, следует нумеровать арабскими цифрами сквозной нумерацией. Нумерация таблиц приложений отдельная и состоит из буквы, обозначающей приложение, и цифры - номера таблицы. Например:

Таблица А.1.

На все таблицы дипломного проекта должны быть приведены ссылки в тексте, при ссылке следует писать слово «таблица» с указанием её номера.

Заголовки граф и строк таблицы следует писать с прописной буквы в единственном числе, а подзаголовки граф - со строчной буквы, если они составляют одно предложение с заголовком, или с прописной буквы, если они имеют самостоятельное значение. В конце заголовков и подзаголовков таблиц точки не ставят.

Таблицы слева, справа и снизу, как правило, ограничивают линиями.

Разделять заголовки и подзаголовки боковика и граф диагональными линиями не допускается.

Заголовки граф, как правило, записывают параллельно строкам таблицы. При необходимости допускается перпендикулярное расположение заголовков граф.

Головка таблицы должна быть отделена линией от основной части таблицы.

Высота строк таблицы должна быть не менее 8 мм.

Графу «Номер по порядку» в таблицу включать не допускается.

Применяемые в дипломном проекте единицы измерений физических величин должны соответствовать ГОСТ 8.417.

Таблицы применяют для лучшей наглядности и удобства сравнения показателей. Слово "Таблица" указывают один раз слева над первой частью таблицы, над другими частями пишут слова "Продолжение таблицы" с указанием номера таблицы, При делении таблицы на страницы на каждой части пишут шапку таблицы. Допускается замена шапки номерами граф. Если таблица разрывается, то в первой части нижнюю горизонтальную линию не проводят.

Нумерация таблиц допускается сквозная и в пределах раздела. На все таблицы должны быть приведены ссылки в тексте документа. При ссылке следует указывать слово «таблица»,

Заголовки граф и строк таблицы следует писать с прописной буквы, а подзаголовки граф - со строчной буквы, если они составляют одно предложение с заголовком, или с прописной - в противном случае. Заголовки и подзаголовки указывают в единственном числе. Разделять заголовки боковыми диагональными линиями не допускается. Заголовки должны быть параллельны строкам, но допускается и перпендикулярное расположение. Высота строк 80 и более миллиметров.

Текст, чередующийся с цифрами и повторяющийся в строках, заменяют кавычками. Если текст большой, его можно поменять на «то же», а далее кавычками. Можно к «то же» добавить дополнительные сведения. При наличии горизонтальных линий текст необходимо повторять. Заменять кавычками повторяющиеся в таблице цифры, математические знаки не допускается. Но можно для нескольких строк проставить только одно значение. При отсутствии данных ставят « - ».

I

Цифры в графах располагаются одна под другой в разрядах, с одинаковым количеством знаков. Те значения, которые не рекомендуется применять, можно заключать в круглые скобки, указывая в примечаниях значения скобок.

При наличии небольшого цифрового материала его дают текстом, а не таблицей.

Ссылки на использованные источники, если они упоминаются без цитирования, следует указывать порядковым номером по списку источников, выделенных квадратными скобками, например: [3], [7], [14].

Ссылки на разделы, подразделы, пункты, подпункты, иллюстрации, таблицы, уравнения, перечисления, приложения следует указывать их порядковым номером, например:

«... в разд. 2», «... по п. 3.2.1», «... в подпункте 2.3.2.1», «перечисление 2», «по формуле (3)», «... в уравнении (4)», «... на рисунке 7», «... в приложении А».

#### **4.4 Оформление формул, уравнений, ссылок**

<span id="page-52-0"></span>Уравнения и формулы следует выделять из текста в отдельную строку. Выше и ниже каждой формулы или уравнения должно быть оставлено не менее одной свободной строки. Если уравнение не умещается в одну строку, то оно должно быть перенесено после знака равенства (=) или знаков плюс (+), минус (-),умножения (\*), деления (:) или других математических знаков, причем знак в начале следующей строки повторяют. При переносе формулы на знаке, символизирующем операцию умножения, применяют знак «X».

Пояснение значений символов и числовых коэффициентов следует приводить непосредственно перед формулой в той же последовательности, в которой они даны в формуле.

Формулы следует нумеровать порядковой нумерацией в пределах всей работы арабскими цифрами в круглых скобках в крайнем правом положении на строке.

## *Пример*

*A=a:b* (1)

Ссылки в тексте на порядковые номера формул дают в скобках. Пример -... в формуле (1).

Порядок изложения в работе математических уравнений такой же, как и формул.

Ссылки на использованные источники следует указывать порядковым номером библиографического описания источника в списке использованных источников. Порядковый номер ссылки заключают в квадратные скобки. Нумерация ссылок ведется арабскими цифрами в порядке приведения ссылок в тексте работы независимо от деления работы на разделы.

#### **4.5 Оформление списка использованных источников**

<span id="page-53-0"></span>Список литературы приводится в конце пояснительной записки дипломного проекта и имеет заголовок СПИСОК ИСПОЛЬЗОВАННЫХ ИСТОЧНИКОВ в соответствии с ГОСТ 7.32-91 и СТП053-2.10-95, после которого даются библиографические ссылки. Библиографические ссылки в списке имеют сквозную нумерацию. При ссылке на литературный источник в тексте дипломного проекта указывается номер, выделенный двумя косыми чертами.

Ниже приведены примеры библиографического описания литературных источников.

## КНИГИ

1. Липаев В.В. Программная инженерия: учебное пособие. - М.: ТЕИС, 2006. - 682с.

## СТАТЬИ

1. Ашраф Бошра Гамиль, Ключко В.И. Расширяемая клеточная модель потока данных. Сб. Автоматизация технологических процессов и производств в пищевой и приборостроительной промышленности. Кубанский государственный

технологический университет. - Краснодар, 1994, с. 55-72

2.Birkhoff G., Diaz J.B. Non-linear network problems. - Quart. Appl.Math. - 1955, v. 13, N4, p.431 -433

## ПАТЕНТНЫЕ ДОКУМЕНТЫ

I

1. A.c. 436350 (СССР). Двоичный сумматор / Ю.Н. Корнеев, С.В.Пискунов, С.Н.Сергеев. - Опубл. в Б.И. - 1974. -N 26.

## НОРМАТИВНО-ТЕХНИЧЕСКИЕ ДОКУМЕНТЫ

1. ГОСТ 19600-74. Отчет о научно-исследовательской работе. Общие требования и правила оформления -Издательство стандартов-1974, март.

2. Turbo Pascal Version 5.0 User's Guide. - Borland International. - 1988.

## РЕСУРСЫ УДАЛЕННОГО ДОСТУПА

1. Краткий отчет «Управление проектами средствами Microsoft Project», http ://www. intuit.ru/department/itmngt/pmmsproj ect/2/3 .html

## <span id="page-54-1"></span><span id="page-54-0"></span>**5. Организация дипломного проектирования**

#### **5.1 Рецензирование и подготовка к защите дипломного проекта**

После завершения и окончательного оформления дипломного проекта студентом руководитель еще раз просматривает работу и дает развернутый письменный отзыв (приложение Е). В отзыве следует указать качество и актуальность представленного к защите дипломного проекта, отношение и инициативу, проявленные студентом во время написания дипломного проекта, его практическое значение, недостатки и оценку.

Выполненные дипломные проекты рецензируются специалистами из числа работников предприятий, организаций, преподавателей образовательных учреждений, хорошо владеющих вопросами, связанными с тематикой дипломных проектов.

Рецензия оформляется на бланках (Приложение Ж) и должна включать

- заключение о соответствии дипломного проекта заданию на нее;
- оценку качества выполнения каждого раздела дипломного проекта;

- оценку теоретической и практической значимости работы, степени

разработки вопросов, оригинальности решений (предложений);

- оценку общих и профессиональных компетенций выпускника по основным показателям оценки результата;

- оценку дипломного проекта в целом.

Содержание рецензии доводится до сведения студента не позднее, чем за день до защиты выпускной квалификационной работы.

Внесение изменений в выпускную квалификационную работу после получения рецензии не допускается.

При подготовке к защите студенту следует тщательно продумать план выступления, обсудив его с руководителем, и составить конспект с изложением основных положений дипломного проекта. Особое внимание при этом должно быть обращено на чёткость, последовательность и краткость выступления. Для сообщения содержания дипломного проекта студенту предоставляется не более 10 минут.

#### **5.2 Защита дипломного проекта**

<span id="page-55-0"></span>Порядок защиты дипломных проектов следующий:

- вступительное слово выпускника;

- ответы на вопросы членов ГЭК;

- выступление научного руководителя и рецензента (или оглашение письменных заключений);

- заключительное слово выпускника.

Защита дипломных проектов проводится на открытом заседании ГЭК. Решение об оценке результатов защиты ВКР и о присвоении квалификации принимается ГЭК на открытом заседании большинством голосов её членов.

При оценке учитывается:

- качество выполнения ВКР;

- степень самостоятельной работы студента и проявленная им инициатива;

- оформление дипломного проекта, связность изложения и грамотность составления пояснительной записки;

- содержание доклада и ответов на вопросы, умение излагать мысли, владеть

научно-технической терминологией;

- практическая и теоретическая подготовка студента за время обучения в колледже;

I

- оценка в рецензии и отзыве руководителя дипломного проекта.

Решением ГЭК студентам, выполнившим все требования учебного плана и защитившим дипломные проекты, вручается диплом об окончании колледжа с указанием присвоенной квалификации. Студентам, выполнившим полностью учебный план и имеющих по предметам не менее 75% отличных оценок, а по остальным предметам "хорошо" и защитившим дипломные проекты с оценкой "отлично", выдаются дипломы с отличием.

Студенты, не выполнившие в установленный срок дипломный проект, или получившие при его защите неудовлетворительную оценку, считаются окончившими теоретический курс обучения.

## **СПИСОК ИСПОЛЬЗОВАННЫХ ИСТОЧНИКОВ**

1 ГОСТ 7.32-2001 СИБИД. Отчёт о научно-исследовательской работе. Структура и правила оформления. - Взамен ГОСТ 7.32-91; Введ. 01.07.2002. - Минск: Изд-во стандартов, 2001.- 16с.

2 ГОСТ 2.105- 95 ЕСКД. Общие требования к текстовым документам. - Взамен ГОСТ 2.105-79, ГОСТ 2.906-71; Введ.07.01.96. - М.: Изд-во стандартов, 1996.-36 с.